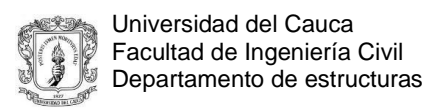

## **TRABAJO DE GRADO EN MODALIDAD PASANTÍA AUXILIAR EN DISEÑO ESTRUCTURAL**

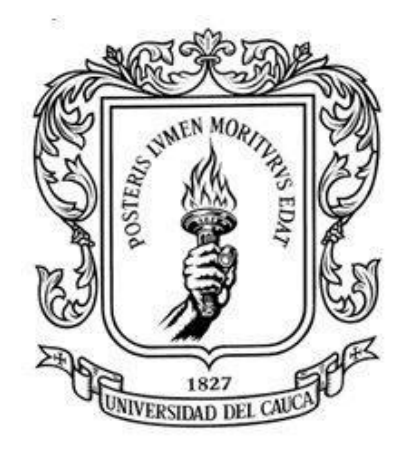

## **JUAN FELIPE GAVIRIA MOSQUERA**

**UNIVERSIDAD DEL CAUCA FACULTAD DE INGENIERÍA CIVIL PROGRAMA DE INGENIERÍA CIVIL DEPARTAMENTO DE ESTRUCTURAS POPAYÁN – CAUCA 2017**

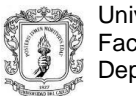

# **TRABAJO DE GRADO EN MODALIDAD PASANTÍA AUXILIAR EN DISEÑO ESTRUCTURAL**

## **JUAN FELIPE GAVIRIA MOSQUERA**

**Trabajo final de práctica profesional para optar al título de:**

**Ingeniero Civil**

**DIRECTOR:**

**Ing. Carlos Ariel Hurtado Astaiza**

**UNIVERSIDAD DEL CAUCA FACULTAD DE INGENIERÍA CIVIL PROGRAMA DE INGENIERÍA CIVIL DEPARTAMENTO DE ESTRUCTURAS POPAYÁN – CAUCA 2017**

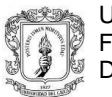

Nota de aceptación:

\_\_\_\_\_\_\_\_\_\_\_\_\_\_\_\_\_\_\_\_\_\_\_\_

\_\_\_\_\_\_\_\_\_\_\_\_\_\_\_\_\_\_\_\_\_\_\_\_

\_\_\_\_\_\_\_\_\_\_\_\_\_\_\_\_\_\_\_\_\_\_\_\_

\_\_\_\_\_\_\_\_\_\_\_\_\_\_\_\_\_\_\_\_\_\_\_\_

\_\_\_\_\_\_\_\_\_\_\_\_\_\_\_\_\_\_\_\_\_\_\_\_

Firma del director de pasantía.

\_\_\_\_\_\_\_\_\_\_\_\_\_\_\_\_\_\_\_\_\_\_

\_\_\_\_\_\_\_\_\_\_\_\_\_\_\_\_\_\_\_\_\_\_

\_\_\_\_\_\_\_\_\_\_\_\_\_\_\_\_\_\_\_\_\_\_\_\_\_

Firma del jurado.

Firma del jurado.

Popayán, \_\_\_ Julio del 2017

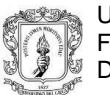

#### **AGRADECIMIENTOS**

*A Dios por brindarme la sabiduría, tranquilidad y fortaleza a lo largo de este proceso.* 

*A mis padres por guiarme y apoyarme para poder culminar mis estudios.*

*Agradecimientos a mi director de trabajo de grado, Ingeniero Carlos Ariel Hurtado Astaiza por su colaboración, acompañamiento y confianza en la etapa final de mi carrera. Igualmente agradezco a la comunidad educativa de la universidad del Cauca, por su cooperación en el desarrollo del presente trabajo*.

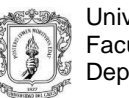

## TABLA DE CONTENIDO:

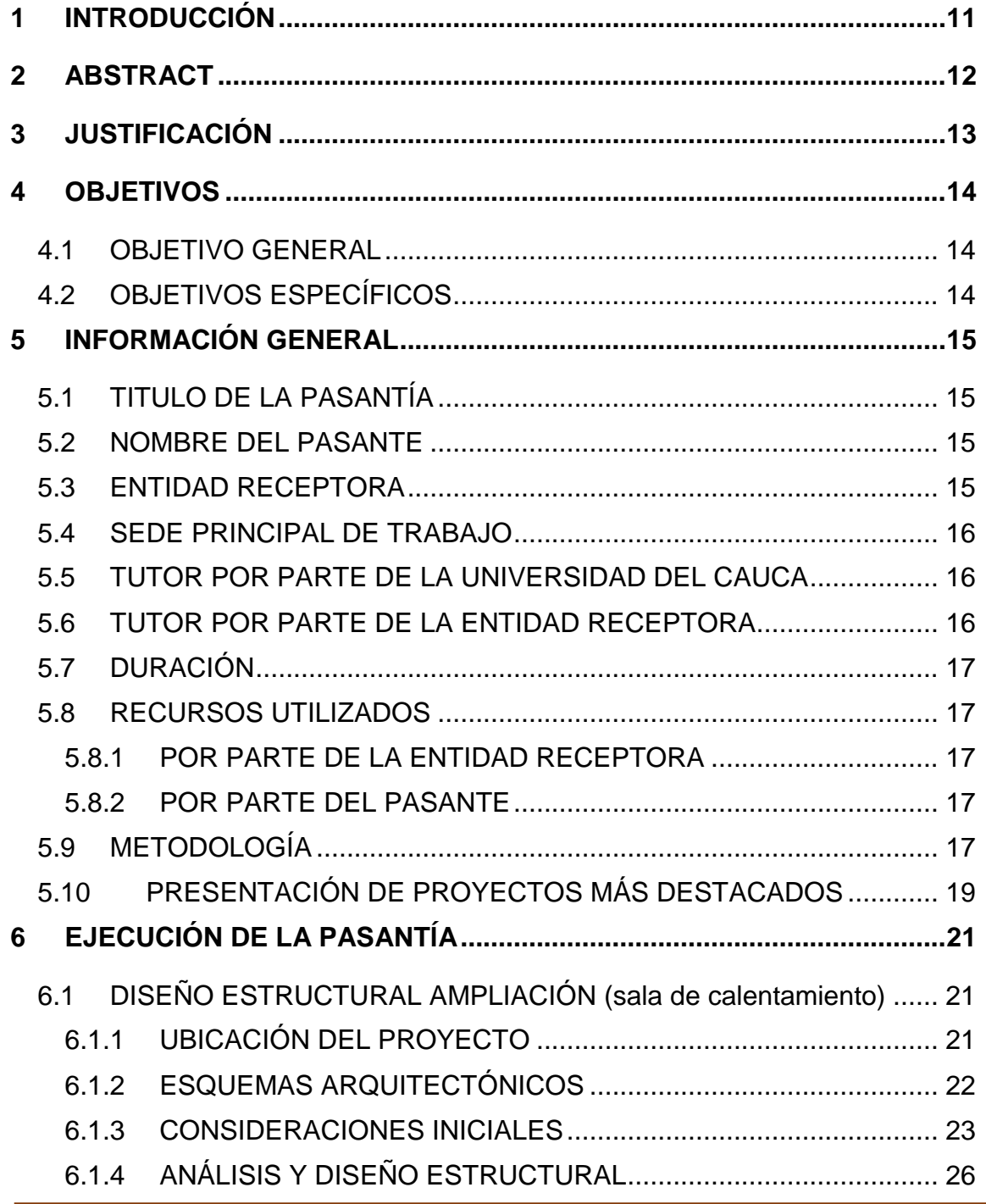

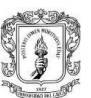

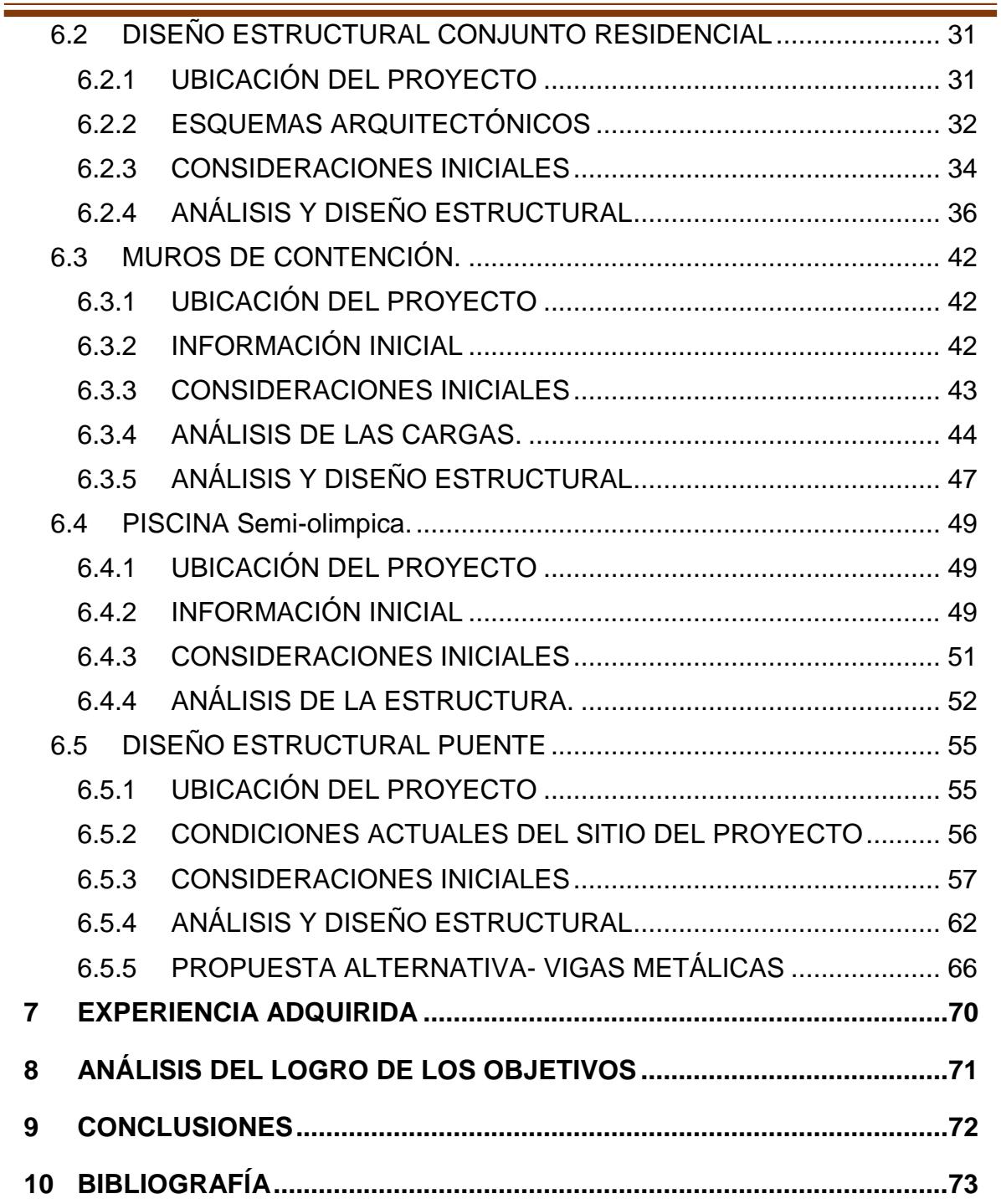

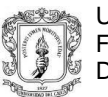

#### **LISTADO DE FIGURAS:**

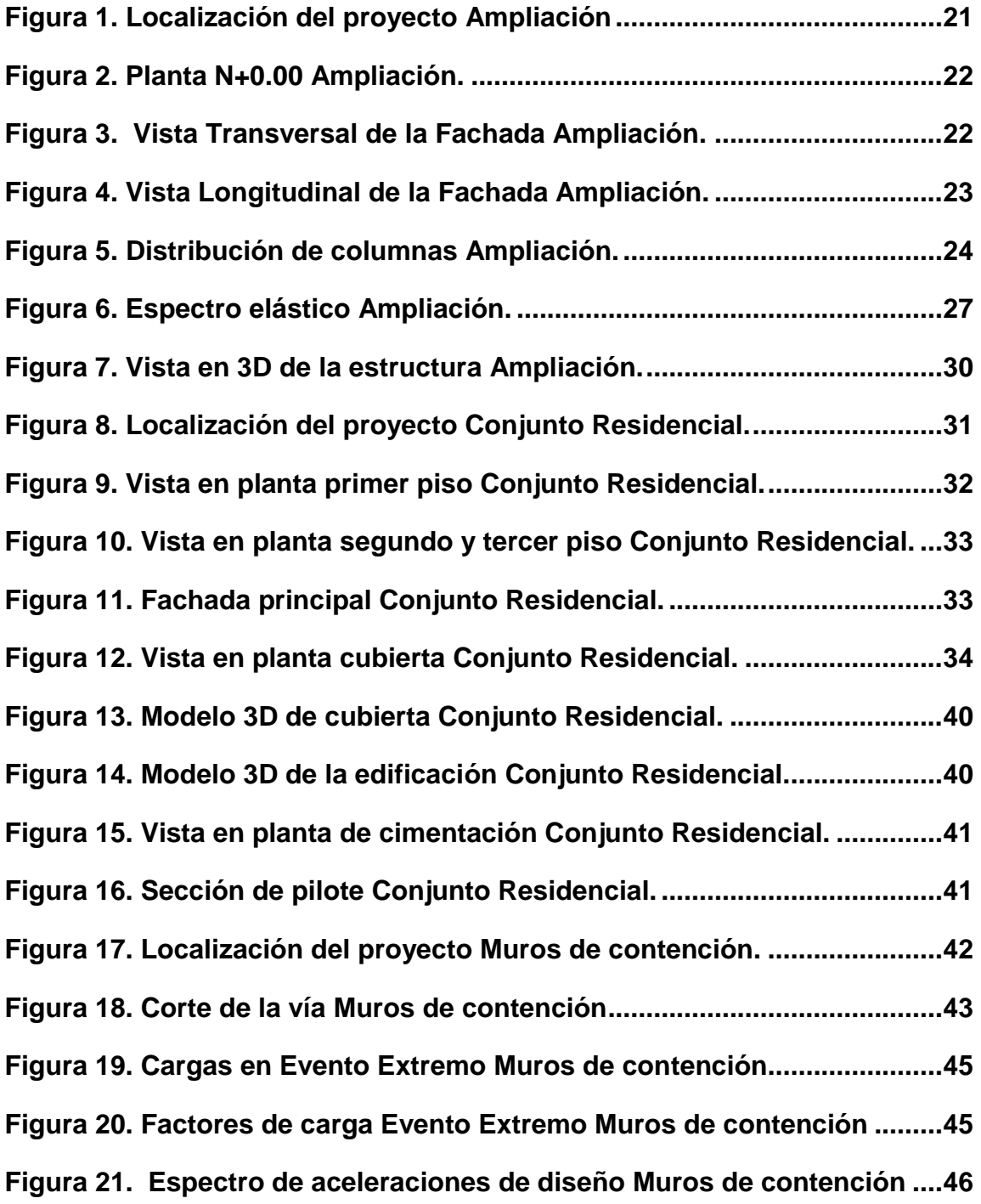

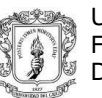

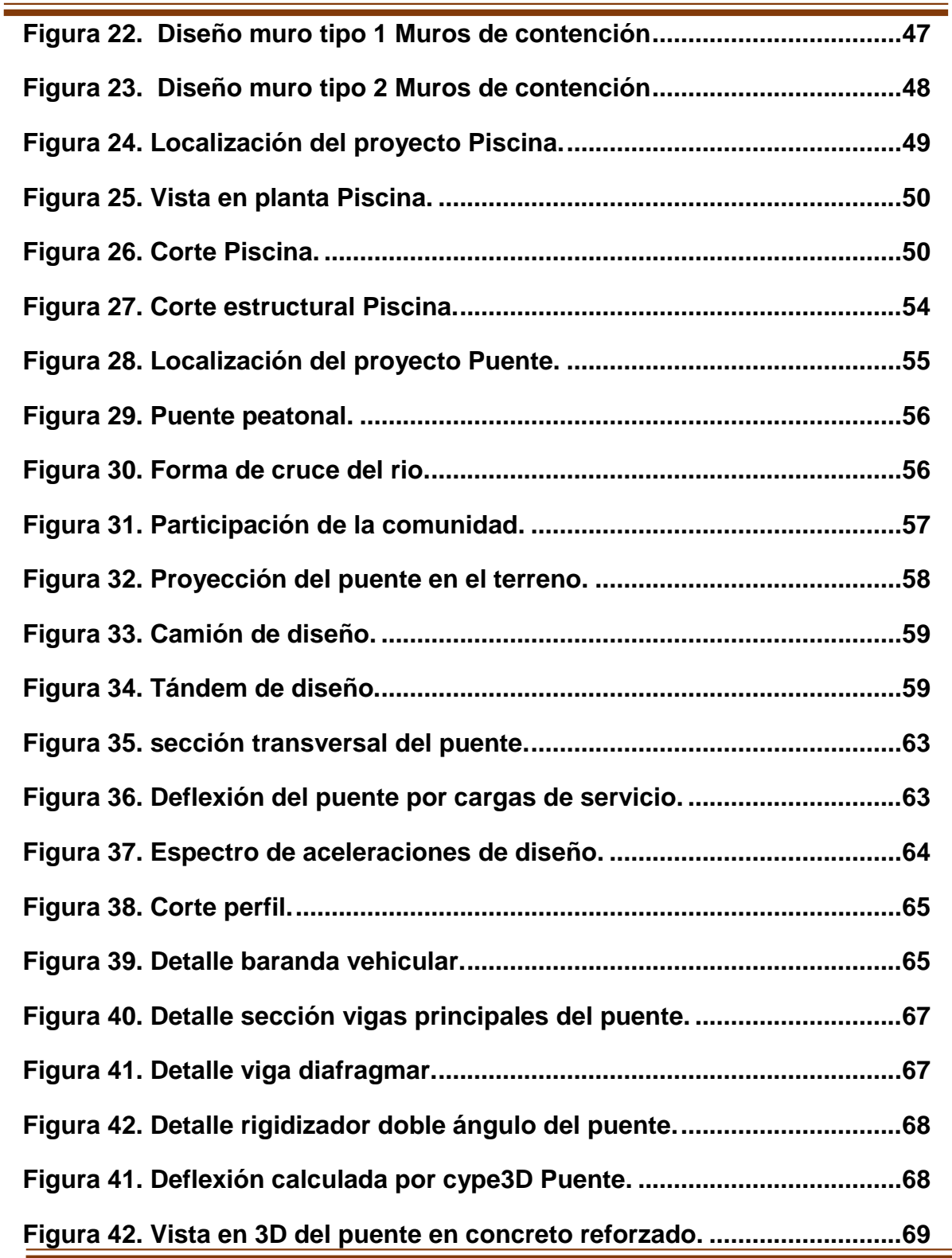

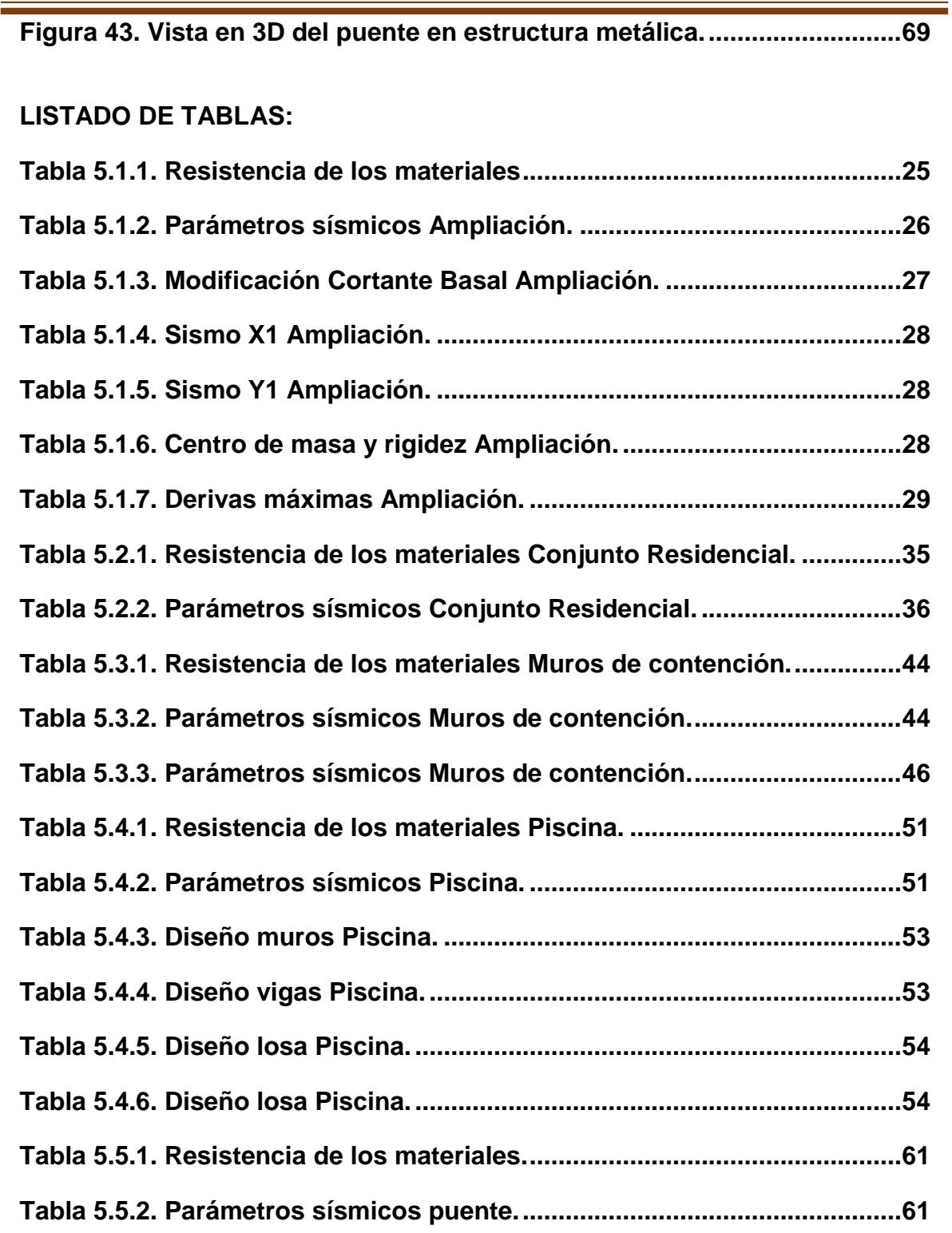

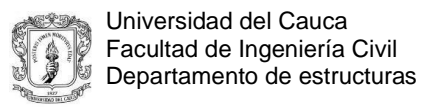

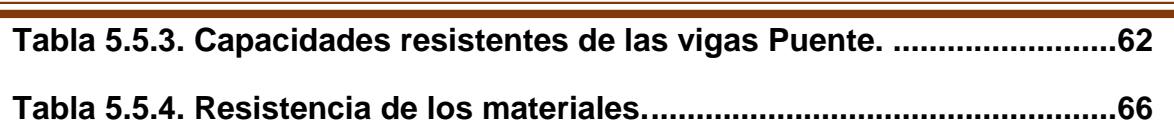

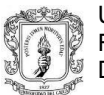

#### **1 INTRODUCCIÓN**

<span id="page-10-0"></span>En el presente documento se describe todas las actividades realizadas durante la práctica profesional como auxiliar de diseño estructural en la empresa HyC INGENIERÍA ESTRUCTURAL COLOMBIA S.A.S. conforme al acuerdo Nº 051 del 2001 del Consejo Superior Universitario y la Resolución Nº 281 del 10 de junio del 2005 del Consejo de Facultad de Ingeniería Civil de la Universidad del Cauca, por la cual reglamenta el trabajo de grado en la Facultad de Ingeniería Civil en la modalidad de pasantía o práctica empresarial.

La estructura se trata de la distribución y el orden de las partes principales de un edificio o de una casa, así como también de las armadura o base de sustento a la construcción. Mediante los conocimientos adquiridos durante la formación académica se busca tener una mayor claridad de todos los conceptos relacionados con el diseño estructural, pero es mediante la práctica profesional donde se puede profundizar en la comprensión de todas las metodologías usadas en el diseño y se logra tomar conciencia de la importancia y la responsabilidad que conlleva realizar un diseño estructural, buscando obtener que este sea eficiente y seguro.

Durante el transcurso de la práctica profesional se trabajaron edificaciones ubicadas en Colombia, un país que busca mejorar su infraestructura, para generar un mayor desarrollo y una mejor calidad de vida para sus habitantes. El territorio colombiano está conformado por la confluencia de tres placas tectónicas, las cuales se encuentran en constante dinamismo y movimiento, por ende, lo convierte en una zona de amenaza sísmica alta, razón por la cual se exige cumplir a cabalidad con la norma (NSR-10).

Actualmente se pueden encontrar diversos programas con los cuales se facilita el diseño, entre estos encontramos CYPE programa que permite la visualización del comportamiento de la estructura ante el sismo, además de presentar facilidades como la obtención de memorias de cálculo, planos, exploración de nuevas alternativas de diseño, buscando una mayor economía sin excluir la seguridad. No se debe dejar de lado que todos estos programas son simples herramientas que deben ser usadas de la forma adecuada por el diseñador, pues el análisis, la interpretación de resultados y el buen uso de este dependen exclusivamente del ingeniero diseñado

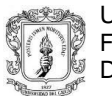

#### **2 ABSTRACT**

<span id="page-11-0"></span>This paper aims to describe all about the activities developed during the internship as a Structural Design Aux. in HyC INGENIERÍA ESTRUCTURAL COLOMBIA S.A.S. Company. According to agreement Nº 051 of 2001 of Superior University Council and Nº 281 resolution of June 10, 2005 of the faculty Council of Civil Engineering of the University of Cauca, in which thesis degree in Civil Engineering faculty as an internship is regulated.

Structure is about the distribution and the order of the main parts that compose a building or a house, as well as the armor or support basis of the construction. The acquired knowledge during academic training pretends to increase the understanding of concepts related to structural design, but going through professional internship allows a better and deeper comprehension of all used methods in structural design and permits to be aware of the importance and responsibility that entails to make a structural design that seeks to be efficient and safe.

The internship was developed with buildings that are located in Colombia, a country that seeks to improve their infrastructure in order to generate a greater development and a better life quality of their population. The Colombian territory is formed by the confluence of three tectonic plates, which are in constant dynamism and movement; therefore it becomes a zone of high seismic threat, reason why it is required to comply fully with the standard (NSR- 10).

There are several programs in which design is facilitated, CYPE program is one of them, it allows observing the behavior of the structure in the middle of an earthquake, it also makes much easier to obtain information such as calculation reports, plans, etcetera; by exploring new alternatives Of design, looking for a higher savings without excluding security. All these programs are simple tools that must be used in the proper way by the designer and that should not be ignored due to: the analysis, interpretation of results and the proper use of the information depends on the designer engineer.

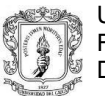

#### **3 JUSTIFICACIÓN**

<span id="page-12-0"></span>Desde mi punto de vista la pasantía es el medio idóneo para acercarse al ambiente laboral y contrastar los conocimientos adquiridos durante la formación académica, con el ejercicio profesional del ingeniero civil al interior de una entidad y su desempeño en la misma. Por lo anterior, el ejercicio de la práctica profesional en la empresa HyC INGENIERÍA ESTRUCTURAL COLOMBIA S.A.S. constituye una importante contribución que me permitirá adquirir experiencia en un escenario real sobre el proceso de diseño de manera directa. Así mismo con éste proceso, tengo la intención de interrelacionarme con profesionales de la ingeniería y de la construcción, obteniendo de los mismos además de su experiencia en la materia, una experiencia de vida.

La pasantía contribuye a que el estudiante adquiera los conocimientos específicos y generales que permiten llevar a cabo un buen trabajo y un desempeño optimo en el futuro, lo cual garantiza a la comunidad que el sujeto activo del proceso actué de manera ética y con responsabilidad social.

La empresa desarrolla una considerable cantidad de proyectos relacionados con el diseño estructural de diferentes obras y tiene como objetivo involucrar al pasante en el proceso de diseño y toma de decisiones, la supervisión y el control de la calidad, de modo que se fortalezca el carácter profesional del estudiante como próximo Ingeniero civil en la ejecución de los diferentes diseños, tales como, viviendas de uno y dos pisos en mampostería confinada, puentes de losa maciza y aligerada, y edificios con sistemas de pórticos.

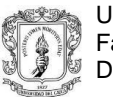

#### **4 OBJETIVOS**

#### <span id="page-13-1"></span><span id="page-13-0"></span>**4.1 OBJETIVO GENERAL**

Desarrollar de manera constante y efectiva el diseño de los proyectos constructivos que se desarrollan en la empresa HyC INGENIERÍA ESTRUCTURAL COLOMBIA S.A.S. además de familiarizarse y dar el buen uso de las normas que rigen el diseño estructural en colombia.

#### <span id="page-13-2"></span>**4.2 OBJETIVOS ESPECÍFICOS**

- Manejar de manera adecuada el Reglamento Colombiano de Construcción Sismo Resistente (NSR-10) para el diseño estructural en zonas de amenaza sísmica alta, media y baja.
- Advertir de posibles inconvenientes que se estén presentando en los proyectos, para poder desarrollar una solución efectiva y económica para el modelo.
- Obtener los conocimientos requeridos para el correcto diseño de estructuras, cumpliendo las normativas existentes.
- Reforzar los conocimientos obtenidos en la formación estudiantil con técnicas avanzadas en el diseño estructural.
- Familiarizarse con las normas que rigen el diseño estructural en Colombia, con el fin de concebir estructuras resistentes en concreto reforzado y mampostería reforzada.
- Registrar periódicamente las actividades realizadas a lo largo de la pasantía.

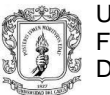

#### **5 INFORMACIÓN GENERAL**

## <span id="page-14-1"></span><span id="page-14-0"></span>**5.1 TITULO DE LA PASANTÍA**

Participación como auxiliar de diseño estructural.

#### <span id="page-14-2"></span>**5.2 NOMBRE DEL PASANTE**

Juan Felipe Gaviria Mosquera

#### <span id="page-14-3"></span>**5.3 ENTIDAD RECEPTORA**

HyC INGENIERÍA ESTRUCTURAL COLOMBIA S.A.S. es una empresa dedicada al desarrollo de obras civiles, lo cual incluye asesoría, estudios, diseños, construcción, supervisión técnica, interventoría, presupuestos, explotación y suministro de materiales de construcción.

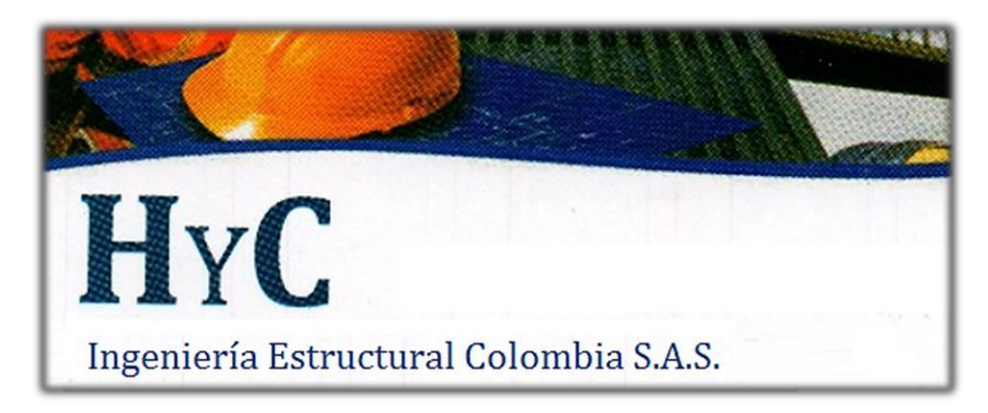

**MISIÓN:** prestar el servicio de asesoría, consultoría, diseño, construcción y supervisión técnica de obras civiles a empresas, contratistas, ingenieros, arquitectos y personas naturales del país.

**VISIÓN:** consolidarse como una empresa líder en prestación de servicios profesionales del ámbito de la Ingeniería Civil y expandir la cobertura a nivel nacional para el año 2020.

Dentro de su portafolio de servicios está la asesoría, consultoría, diseño, construcción y supervisión técnica de estructuras. A continuación, se enuncian algunos de los proyectos más importantes realizados:

- **Diseño estructural Ampliación.**
- **Diseño estructural Conjunto Residencial.**
- **Diseño estructural Muros de Contención.**
- **Diseño estructural Piscina.**
- **Diseño estructural Puente.**

### <span id="page-15-0"></span>**5.4 SEDE PRINCIPAL DE TRABAJO**

La práctica profesional se desarrolló la mayor parte del tiempo en la oficina de la empresa ubicada en el barrio El Recuerdo sobre la Carrera 7A # 7N – 66.

#### <span id="page-15-1"></span>**5.5 TUTOR POR PARTE DE LA UNIVERSIDAD DEL CAUCA**

- Ingeniero Msc. Carlos Ariel Hurtado Astaiza.

#### <span id="page-15-2"></span>**5.6 TUTOR POR PARTE DE LA ENTIDAD RECEPTORA**

- Ingeniera Nayeli Karime Meneses Florez.

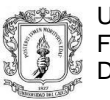

#### <span id="page-16-0"></span>**5.7 DURACIÓN**

La práctica profesional inició en enero del año 2017 y terminando a principios del mes de junio del año 2017, cumpliendo con lo acordado en el anteproyecto a fin de lograr las 576 horas requeridas por la facultad de Ingeniería Civil de la Universidad del Cauca.

#### <span id="page-16-1"></span>**5.8 RECURSOS UTILIZADOS**

#### <span id="page-16-2"></span>**5.8.1 POR PARTE DE LA ENTIDAD RECEPTORA**

Computador con programas de diseño licenciados, normas técnicas y papelería. Tanto en visitas técnicas como en oficina, la empresa proporcionó todos los materiales necesarios para llevar a cabo la pasantía.

#### <span id="page-16-3"></span>**5.8.2 POR PARTE DEL PASANTE**

Las herramientas de trabajo utilizadas por el pasante para el cumplimiento de los objetivos propuestos y de las actividades en la práctica profesional fueron computador, calculadora, notas de clases vistas, materiales de dibujo y demás herramientas necesarias para complementar el trabajo en la oficina.

#### <span id="page-16-4"></span>**5.9 METODOLOGÍA**

En la realización del trabajo laboral se desarrolló en dos partes de acuerdo a la disponibilidad horaria, a partir del 15 de enero hasta el inicio clases en la Universidad del Cauca donde fue en jornada completa de 7:00am a 12:00pm y de 2:00pm a 6:00pm, cumpliendo con una intensidad horaria de 45 horas semanales y acudiendo eventualmente los sábados.

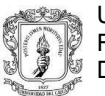

A partir del inicio de clases en la Universidad del Cauca, el horario se ajustó de la siguiente manera: lunes, miércoles y viernes el horario correspondiente era de 7:00am a 12:00pm y de 2:00pm a 6:00pm, los martes y jueves el horario laboral era de 2:00pm a 6:00pm. Cubriendo una intensidad horaria de 35 horas semanales y acudiendo eventualmente los sábados de igual manera.

En cada uno de los proyectos inicialmente se realizaba una revisión de la información de entrada, constituida principalmente por estudios de suelos y planos arquitectónicos. En general, las actividades laborales comprendieron un análisis teórico-práctico de la NSR-10<sup>1</sup> y su correcta aplicación en el diseño.

La modelación de edificaciones complejas se lleva a cabo con el programa CYPECAD, éste es un programa de cálculo de estructuras de hormigón armado que utiliza para el análisis el método matricial y que contempla la NSR-10 al realizar todas las comprobaciones estructurales. Además, permite exportar a planos estructurales en formato DWG o DXF, y los datos del análisis en archivos Word o PDF.

Para el diseño de cubiertas se empleó el programa Arquimet 2.0, este es un software de diseño estructural creado por Acesco y desarrollado por Unsoft (Universidad del Norte), que permite el diseño y cálculo de estructuras con perfiles de acero de lámina delgada.

Adicionalmente a todos los programas de computación ya mencionados, también se utilizaron hojas de cálculo en Excel como apoyo en los cálculos a realizar durante los procesos de diseño, y literatura que corresponde a normas técnicas y libros académicos.

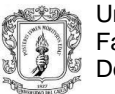

Es importante mencionar que durante cada proyecto se efectuaba el dibujo estructural y se realizaban planos en el programa AutoCAD, conforme se avanzaba en la modelación y el diseño.

#### <span id="page-18-0"></span>**5.10 PRESENTACIÓN DE PROYECTOS MÁS DESTACADOS**

La pasantía abarcó una variedad de diseños estructurales con sistemas como mampostería estructural, pórticos en concretos, muros de contención en concreto reforzado y el diseño preliminar y de las partes que sus componen un puente.

El primer proyecto que se presenta consistió en el diseño estructural de una edificación que se caracterizaba por tener la existencia de una estructura adyacente, el proyecto se ubica en el municipio de Popayán – Cauca, y consistía en una estructura con 365m<sup>2</sup>, donde sólo soportaría el peso de la cubierta, la cual se realizó en cerchas metálicas que reciben el peso de correas metálicas. (Lo primero al iniciar cualquier proyecto es familiarizarse con los archivos de entrada que envía el cliente, que son los diseños arquitectónicos y el estudio de suelos correspondiente, esta información es fundamental para dar pie al diseño como tal). El diseño de la estructura se realizó bajo la normativa  $NSR-10<sup>1</sup>$  al igual que toda estructura a la cual esta norma cobije.

El siguiente proyecto consistió en el diseño estructural de una casa en mampostería parcialmente reforzada, con un área aproximada por piso de 145 m<sup>2</sup> , con un total de 3 pisos. La altura de los primeros dos pisos es de 2.3 m mientras que el tercer piso tiene una altura de 2.63 m. La estructura en cubierta fue solucionada con cerchas metálicas con una altura máxima de 3.5 m.

\_\_\_\_\_\_\_\_\_\_\_\_\_\_\_

<sup>1</sup> Reglamento Colombiano de Construcción Sismo Resistente NSR-10

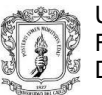

La cimentación de esta estructura se realizó con pilotes debido a la baja capacidad portante del suelo, con lo que los pilotes fueron la mejor solución para poder transmitir las cargas de la estructura a un estrato que las resistiera.

Se realizó también el diseño estructural de unos muros de contención que iban a estar al lado de una vía, debido a la inestabilidad que presentaba el terreno en esos sectores y también a la topografía que ahí se encontraba. Debido a la variabilidad en las alturas para este proyecto, se propusieron el diseño de dos muros tipo que se acoplaban a toda la topografía que ahí se podía encontrar. Los diseños de estos muros se realizaron bajo la normativa colombiana de diseño de puentes CCP-14<sup>2</sup>.

Un proyecto interesante fue el diseño de una piscina ubicada en la ciudad de Popayán, debido a las consideraciones que se deben de tener a la hora de aplicar o no la carga del agua en algunas verificaciones.

Durante las últimas semanas de la ejecución de la pasantía se comenzó con un nuevo proyecto el cual consistía en el diseño estructural de un puente de 24 metros de largo. La superestructura que compone el puente es de una losa en concreto reforzado sobre vigas en concreto reforzado, además de también realizar el diseño de las mismas vigas, pero en estructura metálica, con lo que se tienen las dos opciones para su posterior construcción. La cimentación del puente se compone de pilotes que ayudarán a trasmitir las cargas al suelo.

\_\_\_\_\_\_\_\_\_\_\_\_\_\_\_

<sup>2</sup> Norma colombiana de diseño de puentes CC-14.

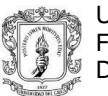

## **6 EJECUCIÓN DE LA PASANTÍA**

### <span id="page-20-1"></span><span id="page-20-0"></span>**6.1 DISEÑO ESTRUCTURAL AMPLIACIÓN (SALA DE CALENTAMIENTO)**

En este proyecto se sostuvo bastante interacción con la parte arquitectónica, para lograr la adaptación con la parte estructural, con el fin de realizar los detalles necesarios. El sistema estructural que lo compone consiste en pórticos resistentes a momentos en concreto armado, para el desarrollo de este proyecto se emplea el programa CypeCad (siendo la primera experiencia con los programas de Cype). La NSR-10 aplicada por el programa CypeCad anteriormente mencionado, fue consultada la mayor parte del tiempo para corroborar los resultados que el programa nos muestra y así procesar esa información para luego ser expuesta en planos y memorias de cálculo.

#### <span id="page-20-2"></span>**6.1.1 UBICACIÓN DEL PROYECTO**

El proyecto se encuentra ubicado en el municipio de Popayán – Cauca, con esté dato se obtuvieron los coeficientes de sitio para el posterior análisis sísmico de la estructura.

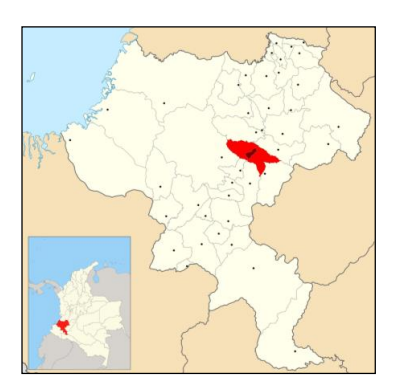

<span id="page-20-3"></span>**Figura 1.** *Localización del proyecto Ampliación Fuente: Wikipedia.*

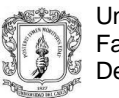

## <span id="page-21-0"></span>**6.1.2 ESQUEMAS ARQUITECTÓNICOS**

La estructura es adyacente o contigua a una estructura ya construida, por lo cual se debía tener cierto tipo de cuidado en el diseño estructural.

<span id="page-21-1"></span>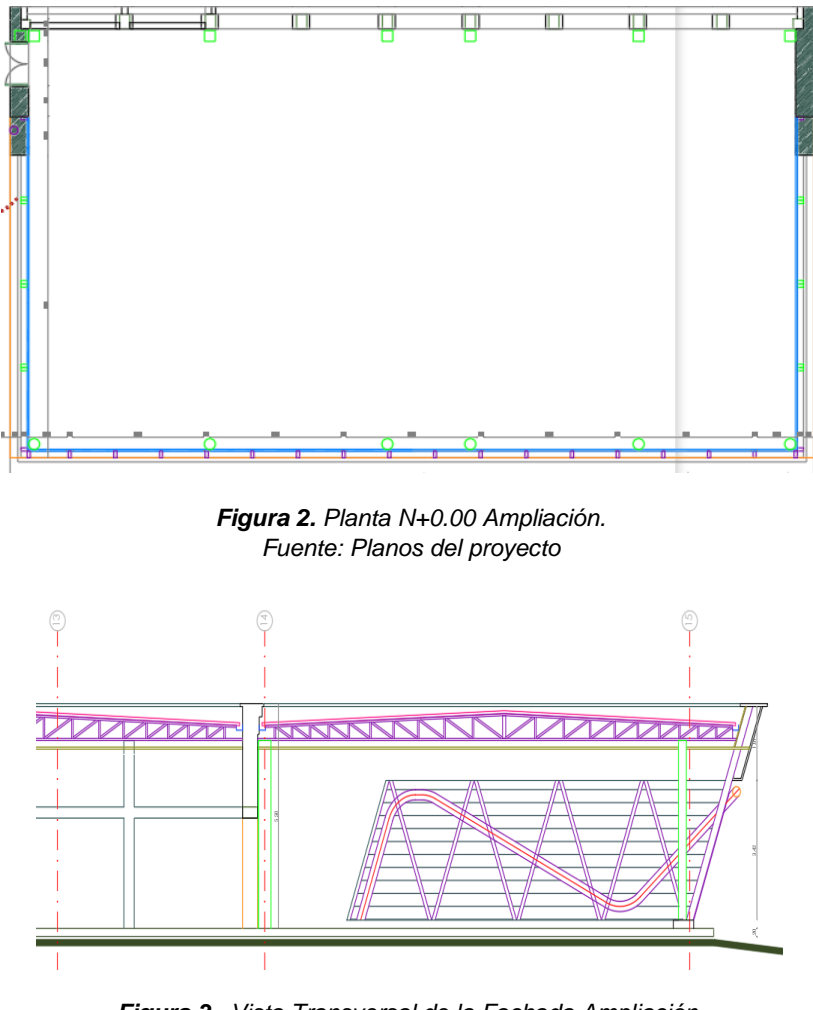

<span id="page-21-2"></span>*Figura 3. Vista Transversal de la Fachada Ampliación. Fuente: Planos del proyecto*

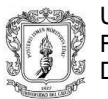

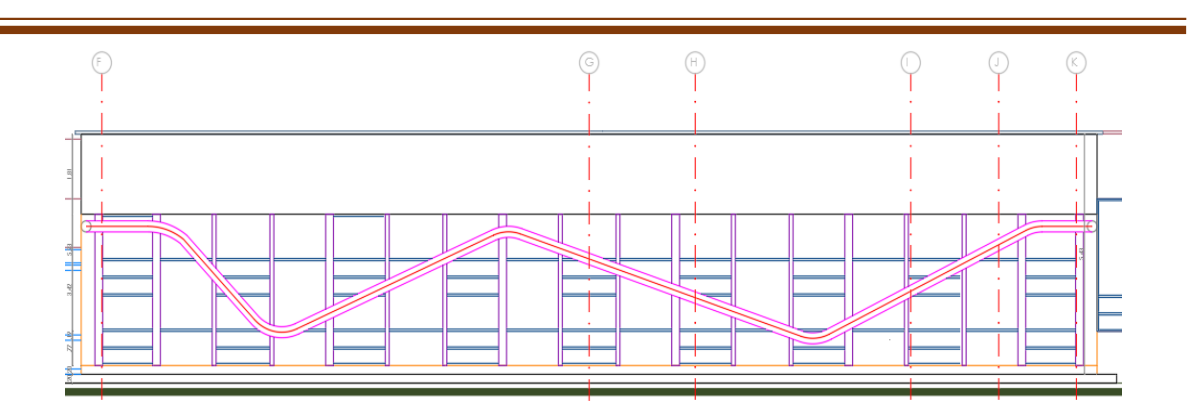

*Figura 4. Vista Longitudinal de la Fachada Ampliación. Fuente: Planos del proyecto*

#### <span id="page-22-1"></span><span id="page-22-0"></span>**6.1.3 CONSIDERACIONES INICIALES**

\_\_\_\_\_\_\_\_\_\_\_\_\_\_\_

La edificación se diseñó en un sistema de pórticos en concreto reforzado resistentes a momentos, clasificado para efectos de diseño sismo resistente, como un sistema con capacidad especial de disipación de energía (DES) por estar ubicado en una zona de amenaza sísmica alta. Por su carácter de edificación y para la finalidad que se le dará, se encentra ubicada en el grupo de uso  $I^3$ .

En la siguiente figura se muestra la distribución de columnas que se realizaron para el proyecto, además de la vista en planta de la cimentación. En esta vista se observa que se agregaron dos columnas, las cuales no aparecen en los diseños arquitectónicos, circulares sobre el eje B, esto para dar una mayor rigidez al sistema, además de acortar la luz libre de los elementos viga que van sobre los ejes1 y 6.

<sup>3</sup> Todas las edificaciones cubiertas por el alcance de este Reglamento (NSR -10), pero que no se han incluido en los Grupos II, III y IV.

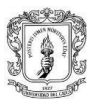

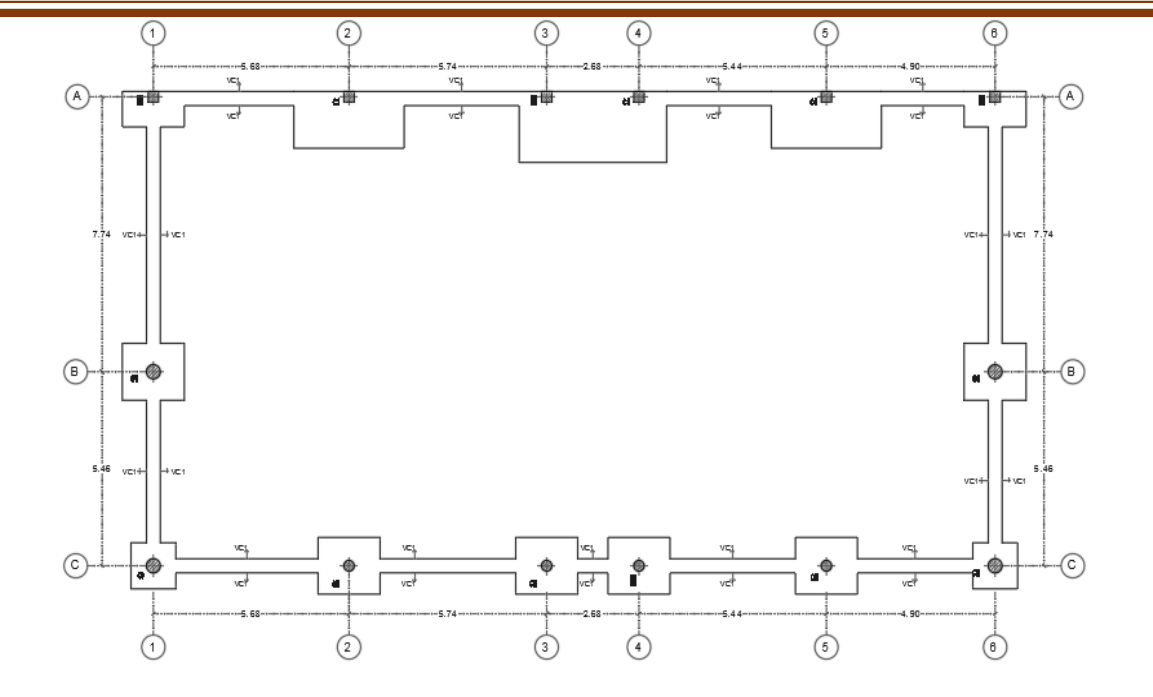

*Figura 5. Distribución de columnas Ampliación. Fuente: Planos del proyecto*

<span id="page-23-0"></span>Las columnas ubicadas en los extremos del eje C y las dos columnas ubicadas sobre el eje B, las cuales fueron agregadas para mejorar el comportamiento de la estructura y disminuir las luces de algunas vigas, tienen una forma circular con diámetro 40cm, el resto de columnas sobre el eje C, paralelo al sentido X también son de forma circular, pero con diámetro de 30 cm y el resto de columnas, las cuales están sobre el eje A son cuadradas de lado 30 cm. Para el diseño de vigas se tomaron secciones cuadradas de lados 30x30cm. Con estas secciones para los pórticos, se realiza la debida verificación de la deriva de piso de la estructura, la cual fue menor al 1% estipulada por la norma vigente en Colombia para el diseño estructural.

Las cargas en consideración para el diseño se establecieron producto del peso propio de estructura (carga muerta), las cargas debido a su funcionamiento (carga viva), las fuerzas impuestas por la posible ocurrencia de un sismo y las

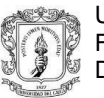

cargas producto de fuerzas naturales como el viento y el granizo. Y la modelación se realizó con el programa de diseño CYPECAD teniendo en cuenta el Capitulo C.21 de la NSR-10, capitulo que contiene las disposiciones especiales para el diseño y consideraciones de estructuras resistentes a sismos. Debido a que la estructura sólo soportará la cubierta, se tendrán en cuenta sólo las cargas producidas por esta. Así:

#### $MUERTA DE CUBIERTA:$  0.15  $KN/m2$  $VIVA$  DE CUBIERTA ( $P < 15\%$ ): 0.50 KNm2

El peso propio de la estructura, el cual lo componen cerchas metálicas y correas metálicas, el programa las tendrá en cuenta debido a la interacción que existe entre los diferentes módulos de la familia de programas de Cype, en los cuales se permiten exportar las cargas de la estructura de cubierta a la estructura en concreto.

Las cargas de granizo no se consideraron en el presente diseño, ya que el municipio de Popayán tiene una altura promedio de 1737 msnm y este tipo de cargas se tienen en cuenta en las regiones del país con más de 2000 metros de altura sobre el nivel del mar.

Los materiales utilizados para el diseño son:

*Tabla 5.1.1. Resistencia de los materiales Ampliación. Fuente: Memoria de cálculo.*

<span id="page-24-0"></span>

| <b>RESISTENCIA DE LOS</b><br><b>MATERIALES</b> | Concreto:          | $\ddot{r}$ c = 21MPa |  |
|------------------------------------------------|--------------------|----------------------|--|
|                                                | Acero de refuerzo: | $fv = 420MPa$        |  |

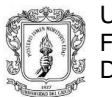

La edificación se diseñó considerando un coeficiente de importancia igual a 1 gracias a que se clasifica en el Grupo de uso I. Y a continuación se enuncian los parámetros sísmicos de acuerdo con el estudio de suelos:

<span id="page-25-1"></span>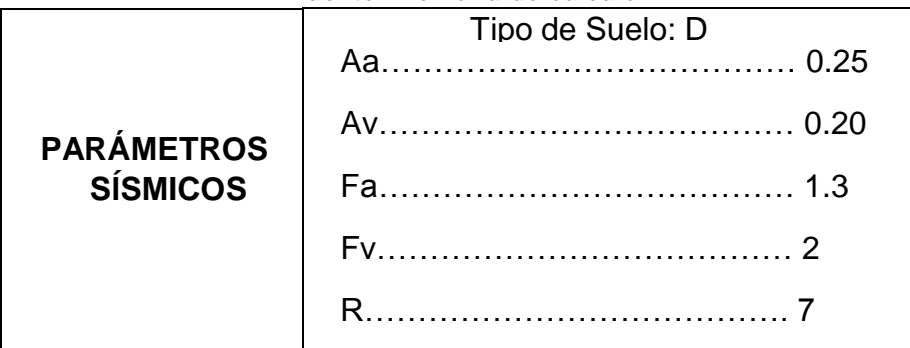

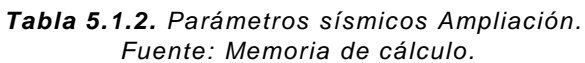

Finalmente, siguiendo la recomendación del estudio de suelos, la capacidad portante del suelo es de 5.00 Ton/m<sup>2</sup>, se utilizaron zapatas aisladas cuadradas y rectangulares conectadas por medio de vigas de amarre con secciones cuadradas de 40x40 cm.

#### <span id="page-25-0"></span>**6.1.4 ANÁLISIS Y DISEÑO ESTRUCTURAL**

Con ayuda del programa CYPECAD el método de cálculo empleado fue el Análisis dinámico elástico espectral, este análisis es un procedimiento matemático por medio del cual se resuelven las ecuaciones de equilibrio dinámico, mientras las propiedades de rigidez y resistencia de una estructura permanecen dentro del rango de respuesta lineal.

CYPECAD calcula la respuesta dinámica máxima de cada modo utilizando la ordenada del espectro, correspondiente al período de vibración del modo, con el fin de obtener las deformaciones y esfuerzos de la estructura al ser sometida a una excitación que varía en el tiempo.

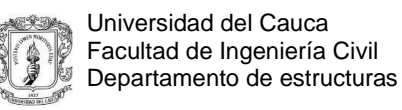

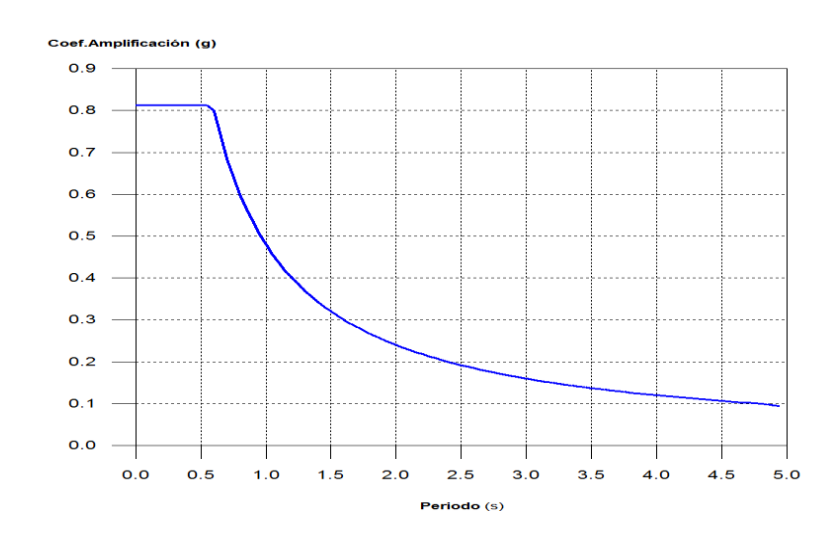

Para la edificación, el espectro elástico de cálculo fue el siguiente:

*Figura 6. Espectro elástico Ampliación. Fuente: Memoria de Cálculo.*

<span id="page-26-0"></span>El valor máximo de las ordenadas espectrales es 0.812 g. Ya que se cumplió la condición de cortante basal mínimo los parámetros de respuesta dinámica no se ajustaron multiplicando por ningún factor de modificación.

<span id="page-26-1"></span>

|          | Hipótesis sísmica Condición de cortante basal mínimo <sup>4</sup> Factor de modificación |      |
|----------|------------------------------------------------------------------------------------------|------|
| Sismo X1 | 36.778 kN $\geq$ 41.866<br>$V_{d,X1} \ge 0.80 \ V_{s,X}$<br>kN                           | 1.01 |
| Sismo Y1 | 50.775 kN $\geq$ 41.866<br>$V_{d, Y1} \ge 0.80 \ V_{s, Y}$<br>kN                         | N.P. |

*Tabla 5.1.3. Modificación Cortante Basal Ampliación. Fuente: Memoria de cálculo.*

\_\_\_\_\_\_\_\_\_\_\_\_\_\_\_

 $4$  Cuando el valor del cortante dinámico total en la base (Vd), obtenido después de realizar la combinación modal, para cualquiera de las direcciones de análisis, es menor que el 80 % del cortante basal sísmico estático (V<sub>s</sub>), todos los parámetros de la respuesta dinámica se multiplican por el factor de modificación: 0.80·Vs/Vd.

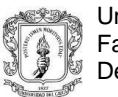

#### **Cortante sísmico combinado y fuerza sísmica equivalente por planta**

Los valores que se muestran en las siguientes tablas no están ajustados por el factor de modificación calculado en el apartado 'Corrección por cortante basal'.

Hipótesis sísmica: Sismo X1

| Fuente: Memoria de cálculo. |           |                 |           |                 |
|-----------------------------|-----------|-----------------|-----------|-----------------|
| <b>Planta</b>               | $Q_X(kN)$ | $F_{eq,X}$ (kN) | $Q_Y(kN)$ | $F_{eq,Y}$ (kN) |
| Forjado 2                   | 18.181    | 18.181          | 0.142     | 0.142           |
| Forjado 1                   | 36,778    | 19.228          | 0.453     | 0.316           |

<span id="page-27-0"></span>*Tabla 5.1.4. Sismo X1 Ampliación.*

Hipótesis sísmica: Sismo Y1

<span id="page-27-1"></span>*Tabla 5.1.5. Sismo Y1 Ampliación. Fuente: Memoria de cálculo*

| <b>Planta</b> | $Q_X(kN)$ | $F_{eq,X}$ (kN) | $Q_Y(kN)$ | $F_{eq,Y}$ (kN) |
|---------------|-----------|-----------------|-----------|-----------------|
| Forjado 2     | 0.285     | 0.285           | 22.714    | 22.714          |
| Forjado 1     | 1.089     | 0.832           | 50.775    | 28.061          |

<span id="page-27-2"></span>• Centro de masas y centro de rigidez:

*Tabla 5.1.6. Centro de masa y rigidez Ampliación. Fuente: Memoria de cálculo*

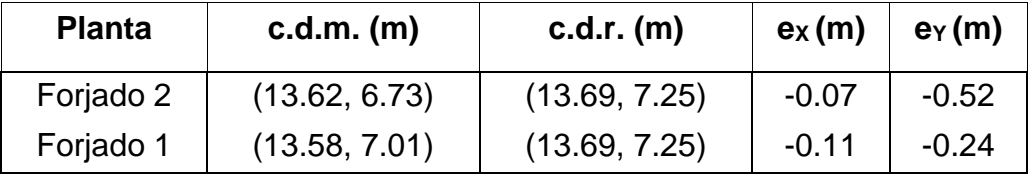

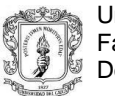

<span id="page-28-0"></span>Control de derivas:

*Tabla 5.1.7. Derivas máximas Ampliación. Fuente: Memoria de cálculo*

| <b>Planta</b> |                            |                            |
|---------------|----------------------------|----------------------------|
|               | Dirección X                | <b>Dirección Y</b>         |
| Forjado 2     | $1/177 = 0.565\% < 1\%$ OK | $1/106 = 0.943\% < 1\%$ OK |
| Forjado 1     | $1/316 = 0.316\% < 1\%$ OK | $1/184 = 0.537\% < 1\%$ OK |

Después de efectuar la verificación de derivas se revisaron las comprobaciones hechas por el programa de los esfuerzos en las vigas y las columnas, y se efectuaron los despieces de los elementos estructurales procurando estandarizar el despiece, con el fin de facilitar posteriormente el trabajo en obra durante la construcción. Se consiguió realizar doce despieces de columna tipo.

La cimentación se realizó en el mismo programa de CypeCAD, se usaron zapatas aisladas, conectadas mediante vigas de cimentación de 0.4x0.4 m de sección.

La cubierta se concibió en una serie de cerchas metálicas de dos tipos, que se verificaron en el módulo de Cype, llamado Cype 3D. las secciones chequeadas para la cubierta fueron: Para las cerchas ángulos dobles de secciones 2"x1/2"x3/16, 2"x1/4", 3"x3/8" y 3"x1/2"x3/8" y para las correas perlines en cajón tipo 2C de sección 160x60x15 e=2.5 mm.

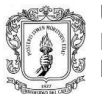

Universidad del Cauca Facultad de Ingeniería Civil Departamento de estructuras

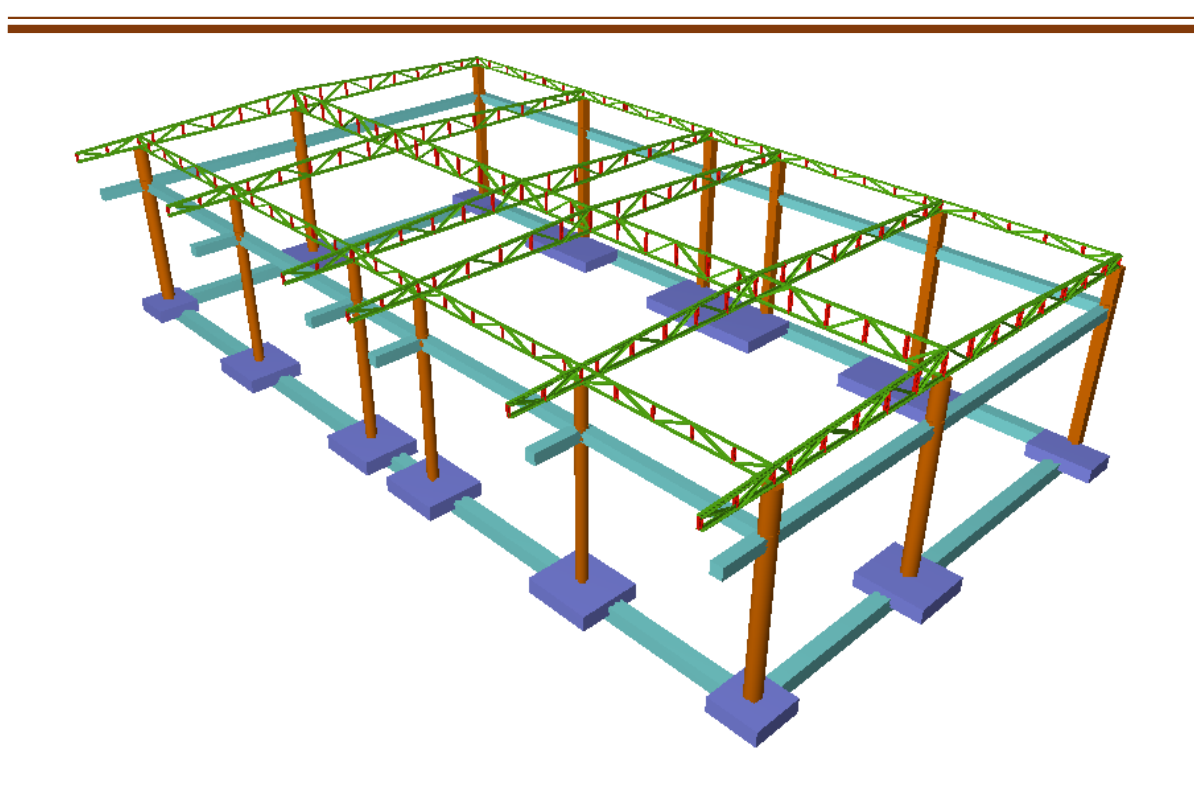

<span id="page-29-0"></span>*Figura 7. Vista en 3D de la estructura Ampliación. Fuente: Memoria de cálculo.*

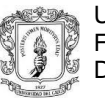

#### <span id="page-30-0"></span>**6.2 DISEÑO ESTRUCTURAL CONJUNTO RESIDENCIAL**

Para este proyecto, el cual consistió en el diseño estructural de una vivienda de tres plantas de dimensiones 12.0 m de frente y 11.6 m de largo.

El sistema estructural a usar cumpliendo con las especificaciones de la NSR-10 es mampostería parcialmente reforzada. vigas de cubierta con seccion de 0.15m x0.30 m, todas estas de concreto reforzado. La cubierta metálica se diseña considerando cerchas con perlines en perfil tipo C

#### <span id="page-30-1"></span>**6.2.1 UBICACIÓN DEL PROYECTO**

El proyecto se encuentra ubicado en la ciudad de Popayán en el departamento del Cauca en la calle 78N-carrera 19.

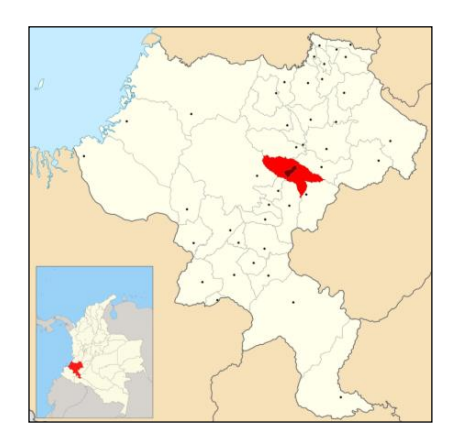

<span id="page-30-2"></span>*Figura 8. Localización del proyecto Conjunto Residencial. Fuente: Wikipedia.*

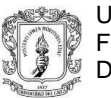

#### <span id="page-31-0"></span>**6.2.2 ESQUEMAS ARQUITECTÓNICOS**

La vivienda cuenta con un área por piso de 140.53 m<sup>2</sup>, el primer y el segundo piso tienen una altura de 2.3 m de altura y el tercer piso una de 2.63m. . La distribución arquitectónica se encuentra constituido como se presenta a continuación:

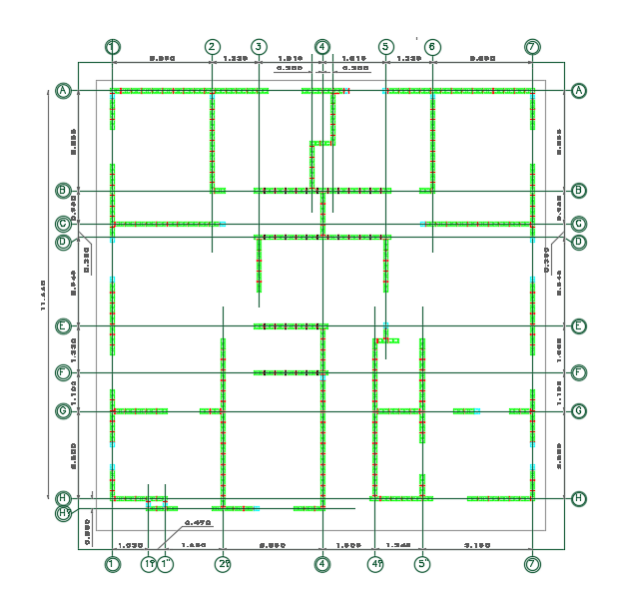

<span id="page-31-1"></span>*Figura 9. Vista en planta primer piso Conjunto Residencial. Fuente: Planos arquitectónicos*

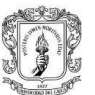

Universidad del Cauca Facultad de Ingeniería Civil Departamento de estructuras

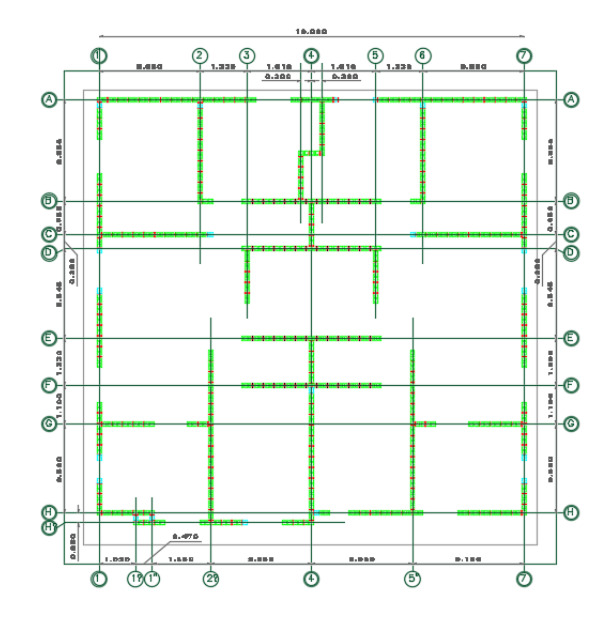

<span id="page-32-0"></span>*Figura 10. Vista en planta segundo y tercer piso Conjunto Residencial. Fuente: Planos arquitectónicos*

<span id="page-32-1"></span>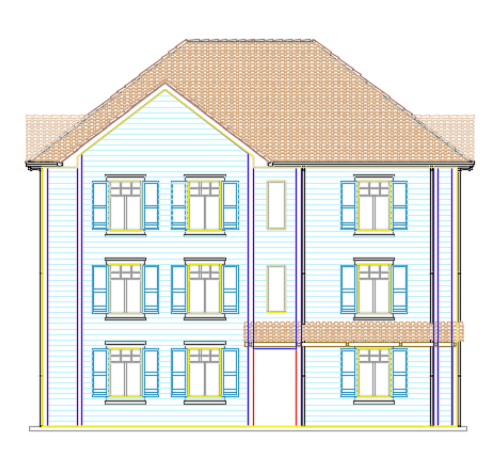

*Figura 11. Fachada principal Conjunto Residencial. Fuente: Planos arquitectónicos.*

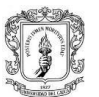

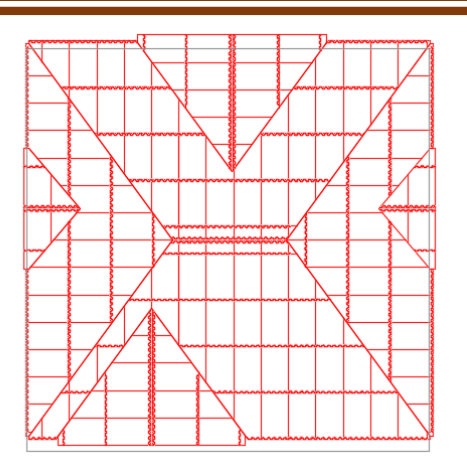

*Figura 12. Vista en planta cubierta Conjunto Residencial. Fuente: Planos arquitectónicos.*

#### <span id="page-33-1"></span><span id="page-33-0"></span>**6.2.3 CONSIDERACIONES INICIALES**

La edificación se diseñó en un sistema de mampostería estructural parcialmente reforzada, este sistema estructural se clasifica, para efectos de diseño sismo resistente, como uno de los sistemas con capacidad moderada de disipación de energía en el rango inelástico (DMO).

Se consideraron todos los muros del primer piso como estructurales ya que presentaban continuidad hasta el último piso de la estructura lo que daba una buena conformación y facilidad para este sistema estructural. El espesor de los muros es de 15 cm, donde se usará mampostería de perforación vertical de dimensiones 12x10x29 cm y una losa maciza de entrepiso de 15cm

Las cargas en consideración para el diseño se establecieron producto del peso propio de estructura (carga muerta), las cargas debido a su funcionamiento (carga viva.

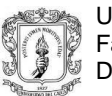

- Carga muerta:
	- Entrepiso: Peso propio losa = 3.6 KN /  $m<sup>2</sup>$ Muros =  $3.0$  KN / m<sup>2</sup> Piso = 1.1 KN /  $m^2$ Peso propio losa = 3.6 KN /  $m<sup>2</sup>$ Total, carga muerta entrepiso =  $7.7$  KN / m<sup>2</sup> Cubierta: 0.8 KN/m<sup>2</sup>
- Carga viva:
	- Entrepiso: 1.8 KN/m<sup>2</sup>
	- Cubierta: 0.35 KN/m<sup>2</sup>

Las Fuerzas de viento se obtuvieron considerando una velocidad promedio de 120km/h utilizando el método simplificado.

Las cargas de granizo no se consideraron en el presente diseño, ya que el municipio de Popayán tiene una altura promedio de 1737 msnm y este tipo de cargas deben tenerse en cuenta en las regiones del país con más de 2000 metros de altura sobre el nivel del mar.

<span id="page-34-0"></span>Los materiales utilizados para el diseño son:

| <b>RESISTENCIA DE</b><br><b>LOS MATERIALES</b> | Concreto:                 | $\mathit{fc} = 21\text{MPa}$ |
|------------------------------------------------|---------------------------|------------------------------|
|                                                | Acero de refuerzo:        | $fy = 420MPa$                |
|                                                | Mampostería               | $f'm = 8MPa$                 |
|                                                | Acero estructura metálica | $fy = 250MPa$                |

*Tabla 5.2.1. Resistencia de los materiales Conjunto Residencial. Fuente: Memoria de cálculo.*

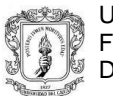

La edificación se diseñó considerando un coeficiente de importancia igual a 1 gracias a que se clasifica en el Grupo de uso I. A continuación, se enuncian los parámetros sísmicos de acuerdo con el estudio de suelos:

<span id="page-35-1"></span>

| Fuente: Memoria de calculo. |                                                      |  |  |
|-----------------------------|------------------------------------------------------|--|--|
|                             | Tipo de Suelo: D                                     |  |  |
|                             | Aa….                                                 |  |  |
| <b>PARÁMETROS</b>           |                                                      |  |  |
| <b>SÍSMICOS</b>             |                                                      |  |  |
|                             |                                                      |  |  |
|                             | <u> 1986 - Johann Stoff, Amerikaansk politiker (</u> |  |  |
|                             |                                                      |  |  |

*Tabla 5.2.2. Parámetros sísmicos Conjunto Residencial. Fuente: Memoria de cálculo.*

Finalmente, siguiendo la recomendación del estudio de suelos, se usarán pilotes de 0.40m de diámetro y una profundidad de 6.0m con capacidad de 10.1 Ton además de una losa de cimentación con una presión de contacto máxima de 2.5 Ton/m<sup>2</sup> .

#### <span id="page-35-0"></span>**6.2.4 ANÁLISIS Y DISEÑO ESTRUCTURAL**

Con ayuda del programa MAMPOS (programa realizado por el ingeniero Juan Manuel Mosquera) se hizo el análisis sísmico y control de derivas dando los siguientes resultados:

LOSA ESTRUCTURAL PISO: 1

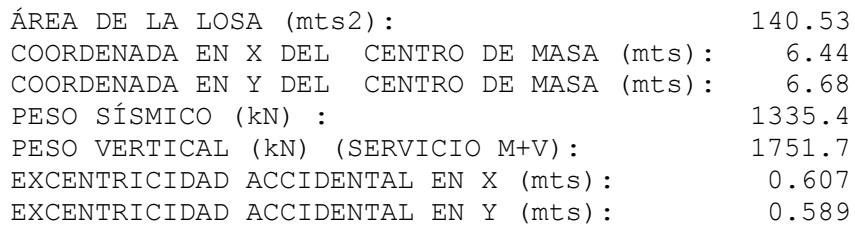
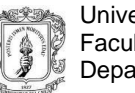

#### LOSA ESTRUCTURAL PISO: 2

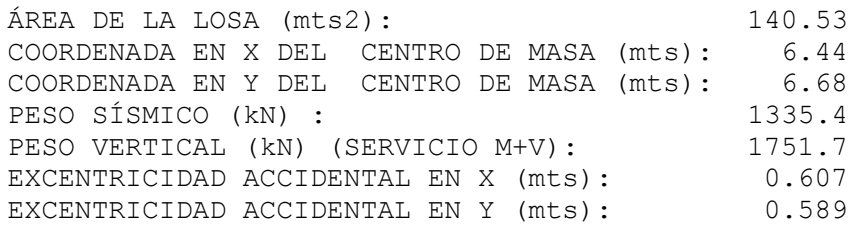

LOSA ESTRUCTURAL PISO: 3

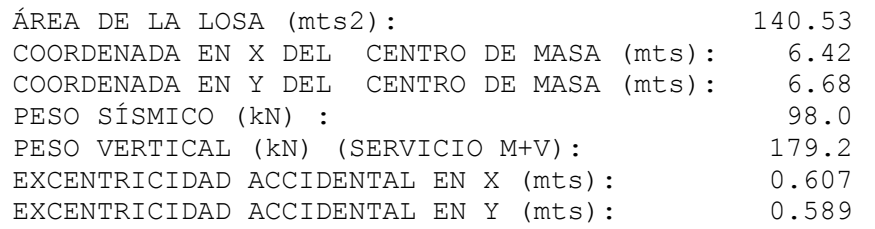

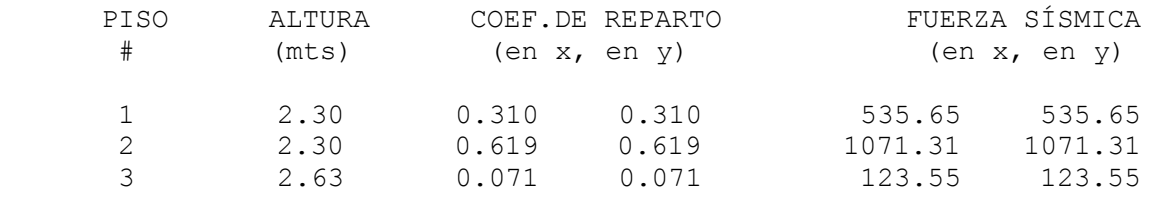

La deriva máxima permitida es 0.5% de la altura del piso por lo que para el primer piso será 11.5mm y para el tercer es 13.15mm, las derivas máximas presentadas después del análisis son:

• Piso 1.

#### -Deriva máxima dirección X

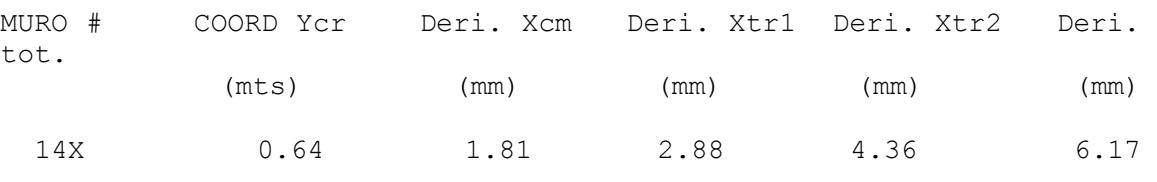

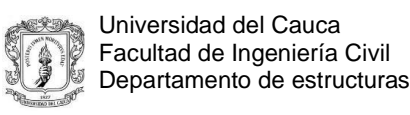

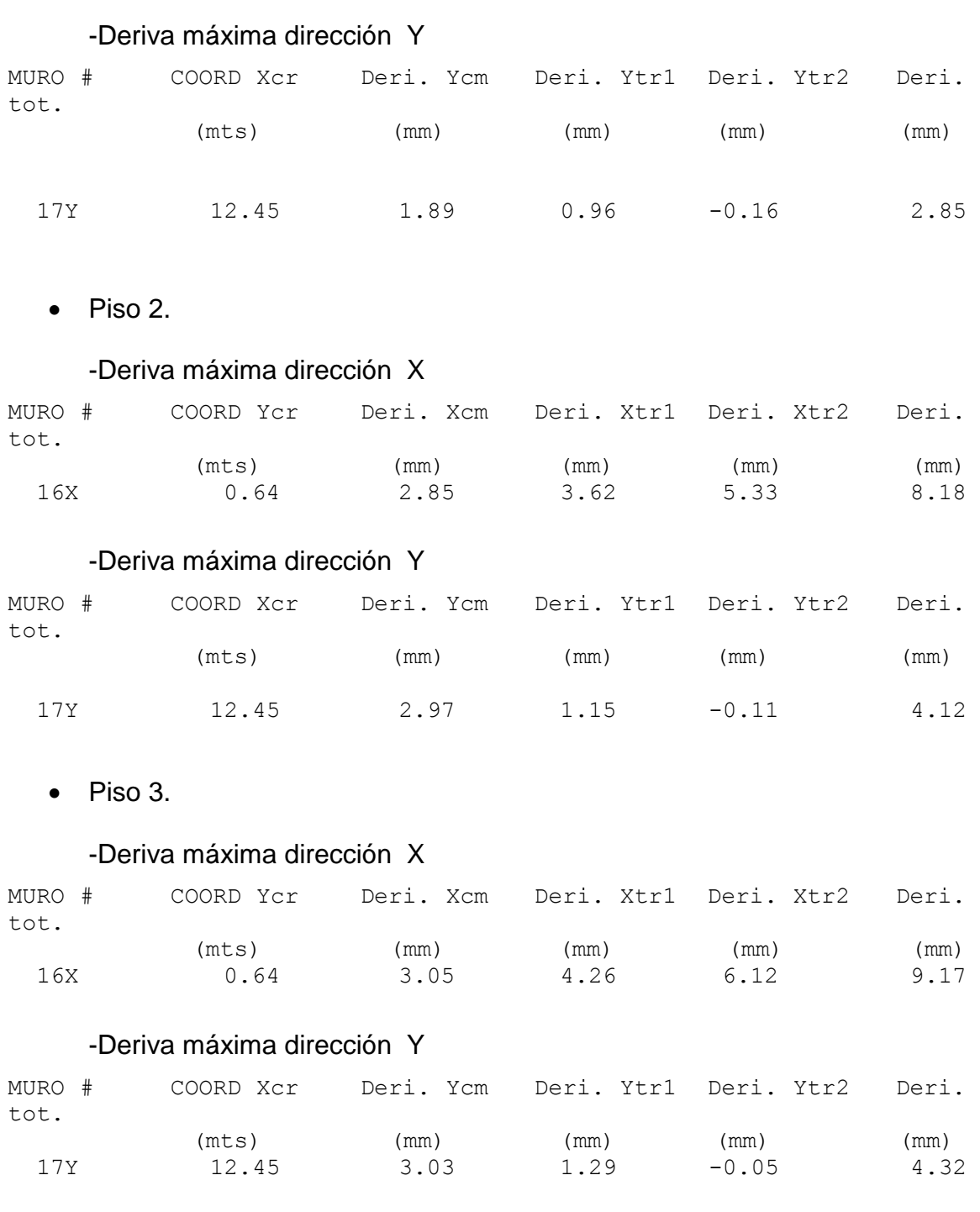

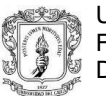

En seguida se comprobó el cumplimiento de los esfuerzos admisibles a cortante con los datos obtenidos del programa se verifico la capacidad a cortante de la mampostería y si era necesario se rellenar las celdas con concreto para cumplir clas solicitaciones.

Con ayuda del programa CYPE3D se hizo el diseño de la cubierta donde se planteó varias cerchas para lograr el sostenimiento y la forma deseada arquitectónicamente. Las correas se diseñaron en el programa Arquimet 2.0, el tipo de acero que se usará para la cercha y las correas será un acero A36(250 MPa).

Después del análisis y dada la gran altura de la cubierta y de las distancias se obtuvo que los perfiles lo suficientemente resistentes a las consideraciones de cargas a las que va a ser sometida la cubierta son:

Cerchas metálicas

Cordón superior y cordón inferior: Perfiles en C en cajón 160x60x20 con 2.5 mm y 2mm de espesor.

Celosía: tubo metálico de 2 "de diámetro y 2.0 mm de espesor.

Correas metálicas

Perfil metálico C 120x60x15 espesor = 1.5mm

Además de esto, a la mitad de la distancia entre las cerchas, se colocará una barra de 3/8" como tensor. Se usaron vigas de cubierta de dimensiones 0.3x0.15 m

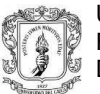

Universidad del Cauca Facultad de Ingeniería Civil Departamento de estructuras

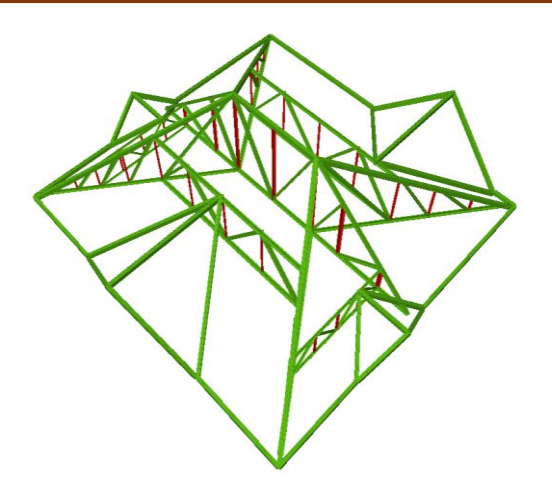

*Figura 13. Modelo 3D de cubierta Conjunto Residencial. Fuente: Memoria de cálculo.*

Para la cimentación con el uso del programa CYPECAD realizando un modelo de muros ubicando manualmente el peso de estos, el programa hará la repartición del peso de entrepiso y cubierta facilitando los datos de la carga que llega a cada muro y logrando realizar y definir la cantidad de pilotes necesarios y su disposicion además de las comprobaciones de flexo compresión con el diagrama de iteración de los muros y definiendo los aceros y su distribución de acuerdo al título D de la NSR-10.

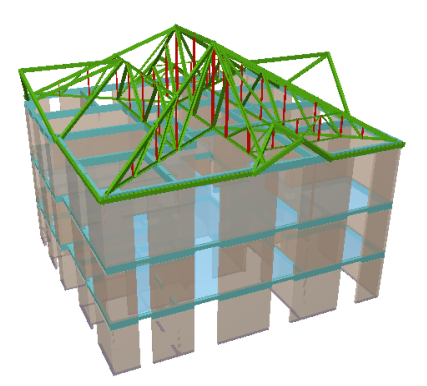

*Figura 14. Modelo 3D de la edificación Conjunto Residencial. Fuente: Memoria de cálculo.*

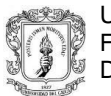

Se definió usar un total de 75 pilotes de diámetro de 0.4m con una profundidad de 6m para soportar toda la estructura con una losa de cimentación de 25 cm y aplicando acero de refuerzo donde se requería, tomando la siguiente distribución mostrada en planta.

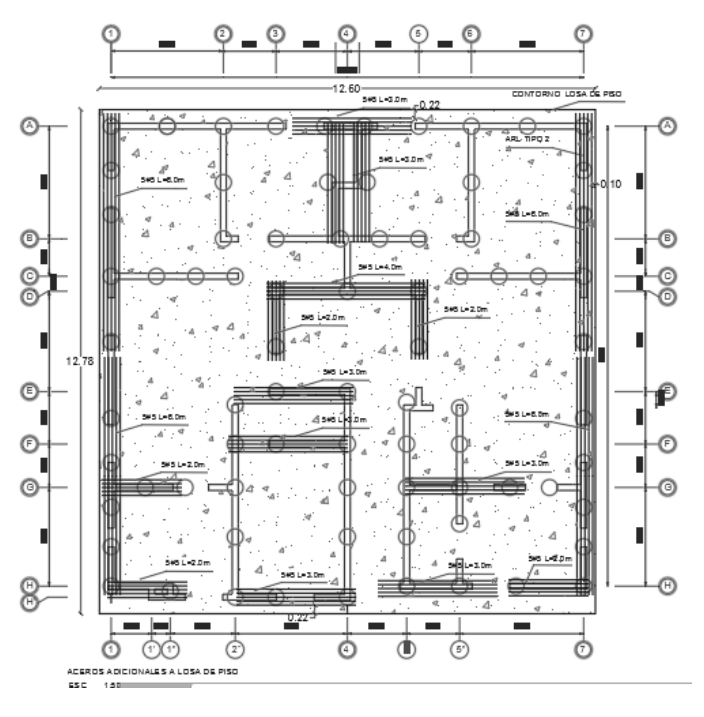

*Figura 15. Vista en planta de cimentación Conjunto Residencial. Fuente: Planos estructurales.*

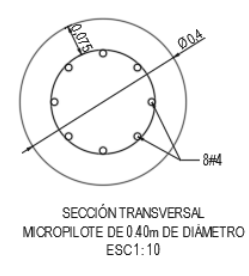

*Figura 16. Sección de pilote Conjunto Residencial. Fuente: Planos estructurales.*

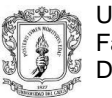

## **6.3 MUROS DE CONTENCIÓN.**

Este proyecto comprende la modelación, análisis y verificación de elementos de contención que permitirán la estabilidad de una vía debido a la topografía que se presenta en el lugar.

# **6.3.1 UBICACIÓN DEL PROYECTO**

La estructura se encuentra ubicada en la ciudad de Popayán.

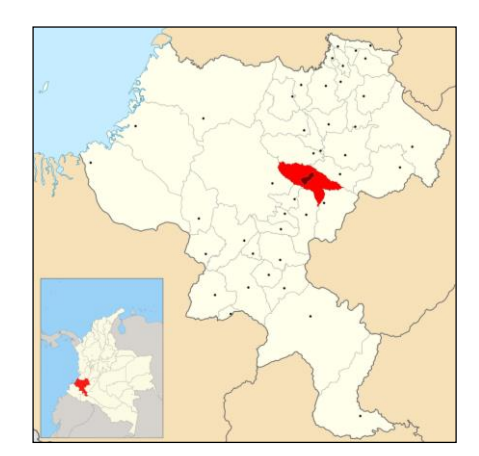

*Figura 17. Localización del proyecto Muros de contención. Fuente: Wikipedia.*

# **6.3.2 INFORMACIÓN INICIAL**

Para el diseño estructural de los elementos de contención se tendrá en cuenta la topografía aportada por el terreno, la cual se está plasmada en las curvas de nivel, de las que se tiene información en los planos entregados a la empresa.

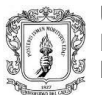

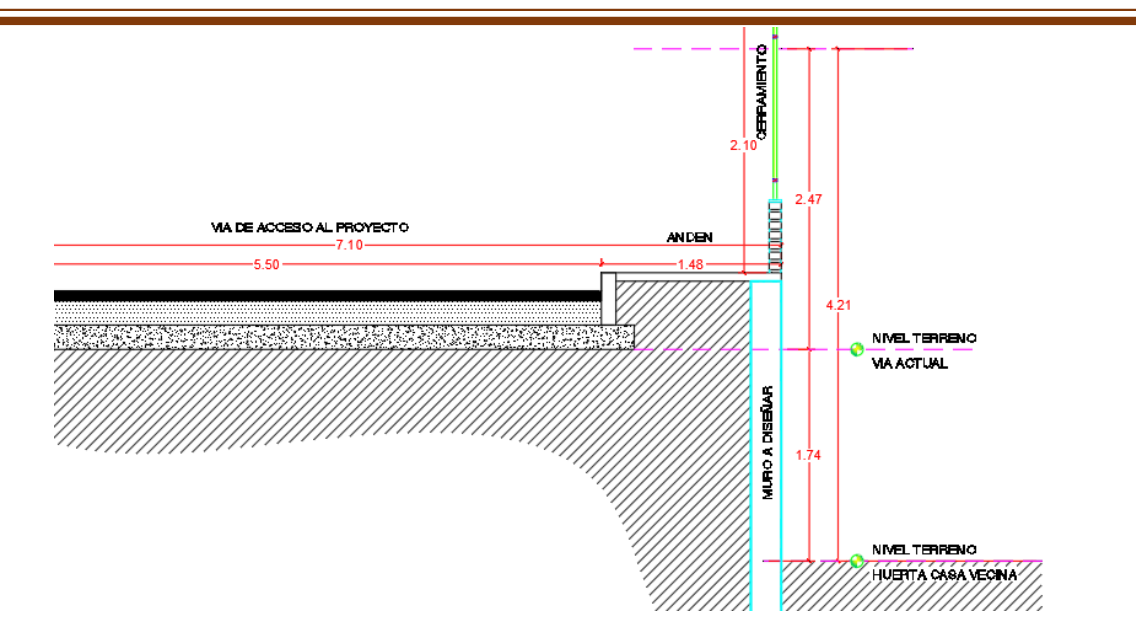

*Figura 18. Corte de la vía Muros de contención Fuente: Planos del proyecto.*

La altura entre las cuales se encuentran los muros de contención y con las que se dispuso a realizar el diseño varían entre 1.45 y 2.30 metros libres (Sin tener en cuenta la profundidad en la que se va a excavar para fundir la cimentación).

#### **6.3.3 CONSIDERACIONES INICIALES**

El sistema estructural asignado para esta estructura es de muros de contención en concreto reforzado de altura variable.

Los datos aportados por el estudio de suelos para el diseño de elementos de contención son los siguientes:

- $= \gamma = 1.75 \text{ ton/m}^3$ · Peso unitario del suelo
- $= K_A = 0.38$ · Coeficiente de presión lateral
- · Coeficiente de presión pasiva  $= K_{P} = 2.63$
- · Coeficiente de fricción suelo concreto = 0.33

La tensión admisible aportada por el suelo es de 10 Ton/m<sup>2</sup>.

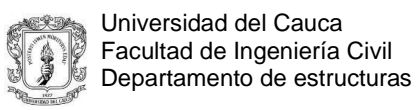

Resistencia de los materiales utilizados para el diseño de los muros de contención:

|                       | Concreto:          | $\dot{r}c = 21MPa$ |  |
|-----------------------|--------------------|--------------------|--|
| <b>RESISTENCIA DE</b> |                    |                    |  |
| <b>LOS MATERIALES</b> | Acero de refuerzo: | $fy = 420MPa$      |  |

*Tabla 5.3.1. Resistencia de los materiales Muros de contención. Fuente: Memoria de cálculo.*

*Tabla 5.3.2. Parámetros sísmicos Muros de contención. Fuente: Memoria de cálculo.*

| Sismo       | Método M-O |
|-------------|------------|
| <b>PGA</b>  | 0,         |
| <b>FPGA</b> |            |
| Kh          | 0,1        |

# **6.3.4 ANÁLISIS DE LAS CARGAS.**

Cargas en evento extremo:

Las cargas se tomarán de acuerdo a lo planteado en las consideraciones aportadas por la norma colombiana de diseño de puentes CCP-14.

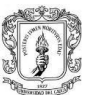

Universidad del Cauca Facultad de Ingeniería Civil Departamento de estructuras

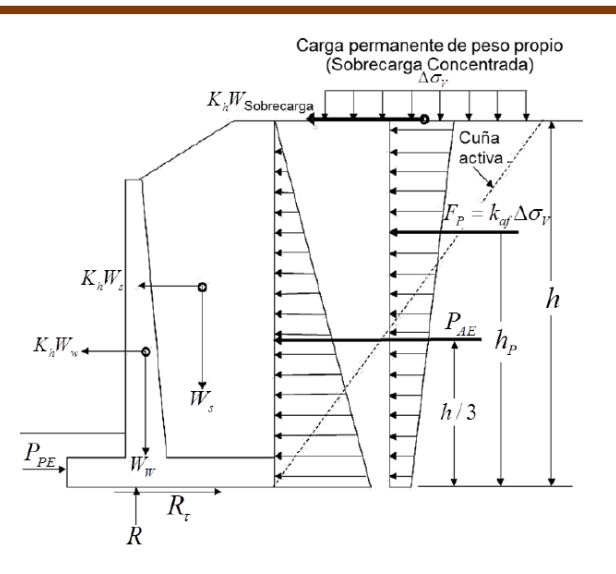

*Figura 19. Cargas en Evento Extremo Muros de contención Fuente: norma colombiana de diseño de puentes CCP-14.*

Factores de carga en evento extremo:

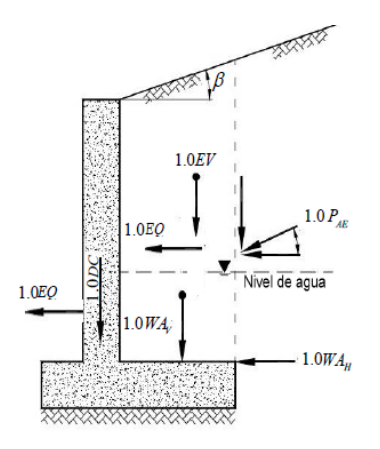

Figura C11.5.6-4 — Aplicación típica de los factores de carga para la capacidad de carga y la resistencia al deslizamiento y para la excentricidad en el estado límite de Evento Extremo I

*Figura 20. Factores de carga Evento Extremo Muros de contención Fuente: norma colombiana de diseño de puentes CCP-14.*

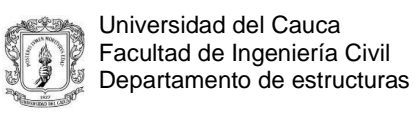

Coeficientes sísmicos:

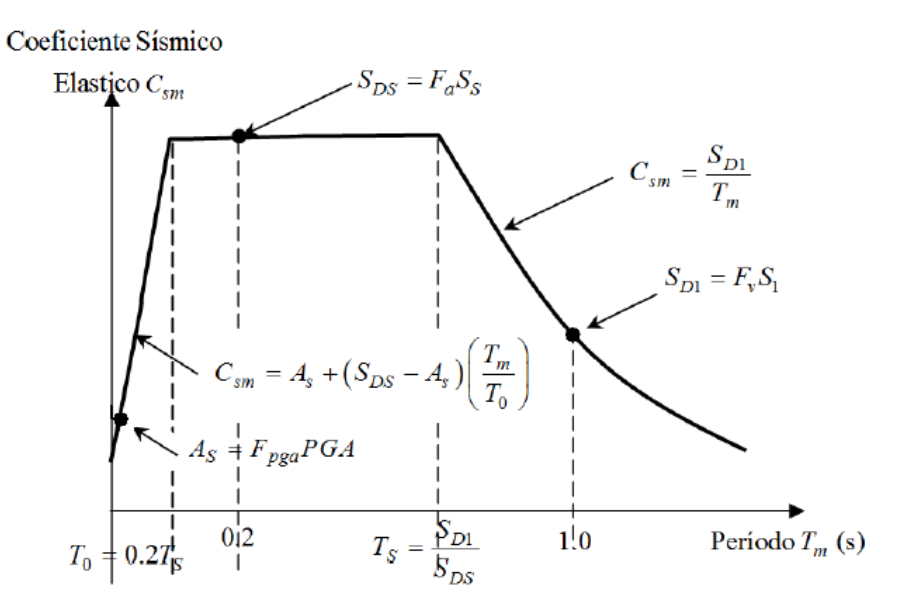

*Figura 21. Espectro de aceleraciones de diseño Muros de contención Fuente: norma colombiana de diseño de puentes CCP-14.*

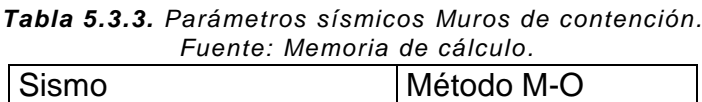

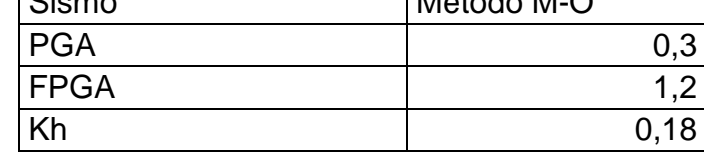

 $S_{DS} = Fa * Ss$  $Ss = 0.57$  $Fa = 1$  $S_{DS} = 0.8$  $\lim_{m \to \infty} 6.8 - -7m \geq 0.2$ seg

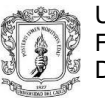

### **6.3.5 ANÁLISIS Y DISEÑO ESTRUCTURAL**

Para el análisis estructural de los elementos de contención se realizaron teniendo en cuenta las cargas mencionadas anteriormente y aplicadas conforme a lo que el código pide en relación con la estructura.

Debido a la variabilidad en la altura de los muros de contención, se optó por el diseño de dos muros tipo, en los que se incluyen las posibles alturas a las cuales el elemento de contención podría alcanzar.

De acuerdo a lo anteriormente mencionado y luego del posterior análisis que se le realizó al proyecto, se obtuvieron los siguientes esquemas en donde se pueden observar la disposición del acero suministrado a cada muro tipo.

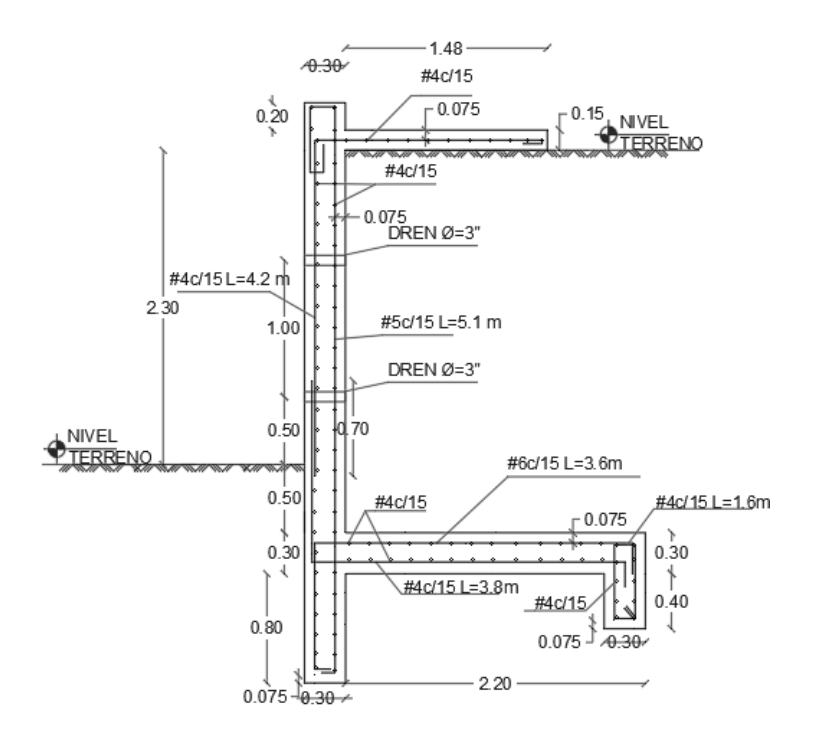

*Figura 22. Diseño muro tipo 1 Muros de contención Fuente: Planos del proyecto.*

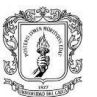

Universidad del Cauca Facultad de Ingeniería Civil Departamento de estructuras

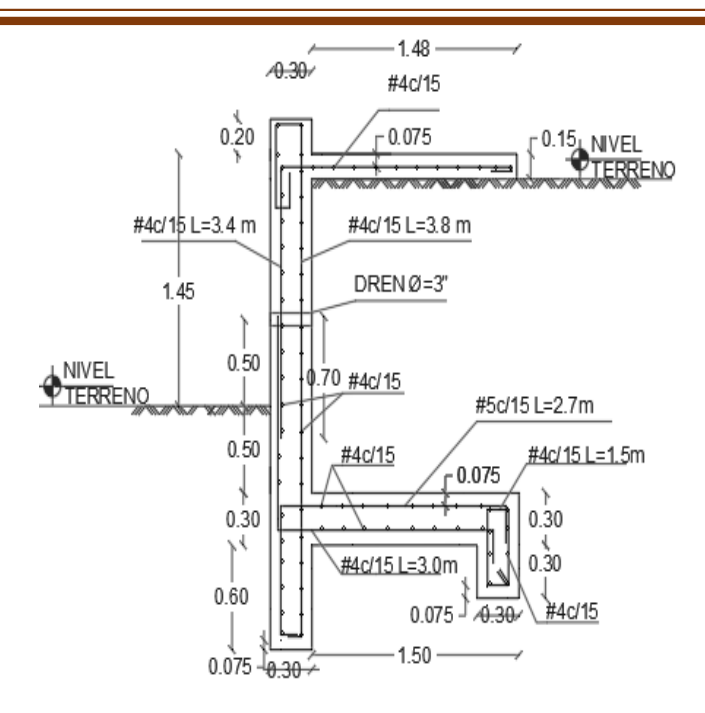

*Figura 23. Diseño muro tipo 2 Muros de contención Fuente: Planos del proyecto.*

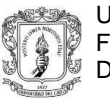

#### **6.4 PISCINA SEMI-OLIMPICA.**

Este proyecto comprende la modelación, el análisis y la verificación de elementos que componen una piscina, tales como muros que contendrán el agua de la piscina además de la respectiva cimentación de la estructura.

### **6.4.1 UBICACIÓN DEL PROYECTO**

La estructura se encuentra ubicada en la ciudad de Popayán.

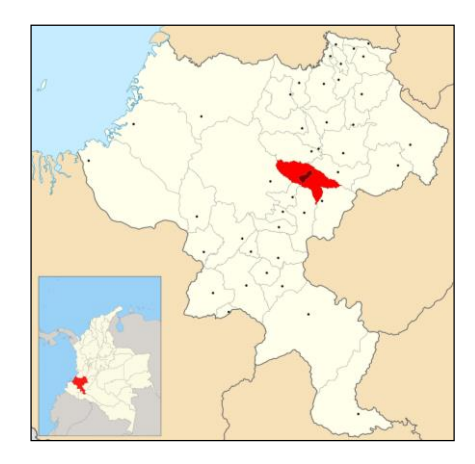

*Figura 24. Localización del proyecto Piscina. Fuente: Wikipedia.*

## **6.4.2 INFORMACIÓN INICIAL**

A continuación, se muestran un corte y la vista en planta de la piscina a diseñar.

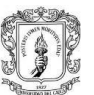

Universidad del Cauca Facultad de Ingeniería Civil Departamento de estructuras

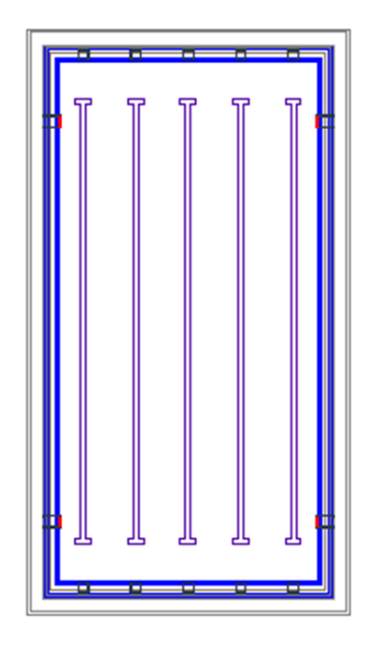

*Figura 25. Vista en planta Piscina. Fuente: Planos del proyecto.*

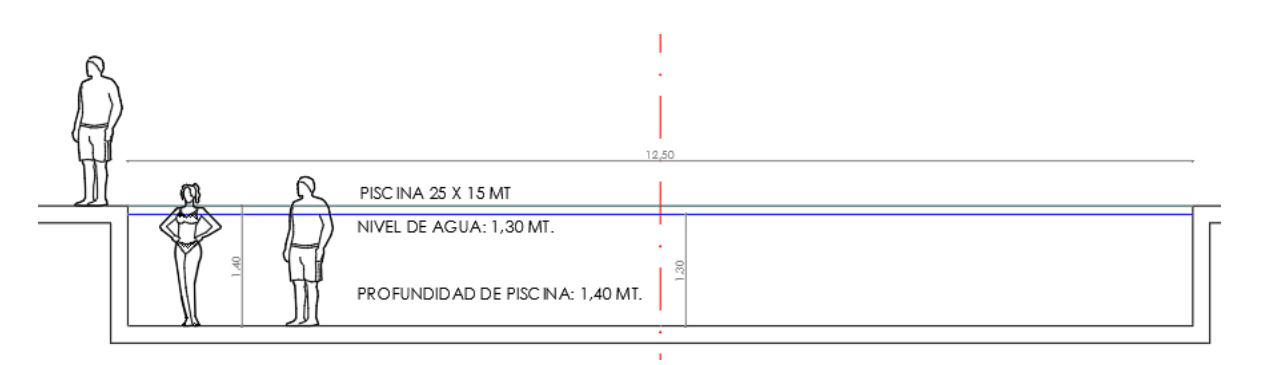

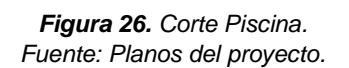

Como se observa en el corte la altura para el diseño de la piscina fue de 1.4m, a lo largo de eje X se observa que su longitud es de 12.5m y la longitud a lo largo del eje Y es de 25m.

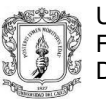

#### **6.4.3 CONSIDERACIONES INICIALES**

Debido a que se trata del diseño de una piscina, se tendrán consideraciones especiales tales como: para el diseño de la cimentación no se tendrá en cuenta el peso del agua sobre la losa de cimentación ya que la condición mas critica de esfuerzos será cuando esta estará vacía , mientras que para la verificación de las tensiones de la estructura sobre el terreno si se tendrá en cuenta esta carga para determinar la si cumple con la capacidad portante del terreno.

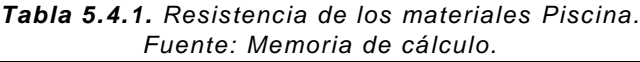

| <b>RESISTENCIA DE</b> | Concreto:          | $\Gamma c = 21 MPa$ |
|-----------------------|--------------------|---------------------|
| <b>LOS MATERIALES</b> | Acero de refuerzo: | $fy = 420MPa$       |

*Tabla 5.4.2. Parámetros sísmicos Piscina. Fuente: Memoria de cálculo.*

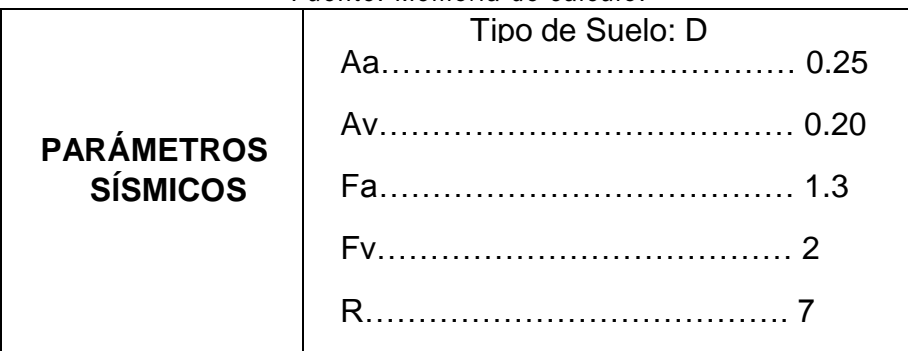

El tipo de cimentación para este caso será una losa de cimentación, la presión de contacto admisible aportada por el suelo es de 6 Ton/m<sup>2</sup>.

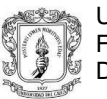

### **6.4.4 ANÁLISIS DE LA ESTRUCTURA.**

El diseño y análisis de esta estructura se determinará tomando como muros de contención los laterales de la piscina, además de que estos llevarán cada cierta distancia unos contrafuertes, los cuales ayudarán a mantener a la estructura en mayor equilibrio, debido a la gran longitud que se maneja (25m). Para ayudar a rigidizar la cimentación se dispondrán también de vigas de cimentación a lo largo del eje Y de 30x60cm cada 4m.

## **6.4.4.1 CARGAS DE LA ESTRUCTURA:**

#### **-CARGA MUERTA**

Peso propio losa (e=20 cm) =4.8 KN/m<sup>2</sup>

Peso propio viga  $(30 \times 60 \text{ cm}) = 4.3 \text{ KN/m}$ 

#### **-CARGA VIVA**

Agua =  $13$  KN/m<sup>2</sup>

## **6.4.4.2 DISEÑO DE LOS MUROS:**

Ancho del muro: 18 cm Altura del muro: 1.4 m Recubrimiento: 7.5 cm

Empuje suelo =7.06 KN Sismo suelo =15 KN Sismo estructura=2 KN

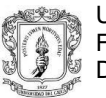

#### **-MOMENTOS Y CORTANTES GENERADOS**

M. ultimo= 13.342 KN-M V. ultimo=27,6 KN

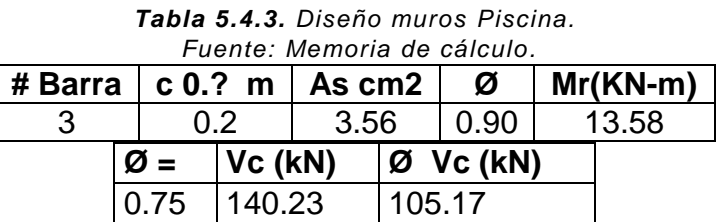

#### **6.4.4.3 DISEÑO DE LAS VIGAS DE CIMENTACIÓN:**

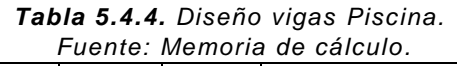

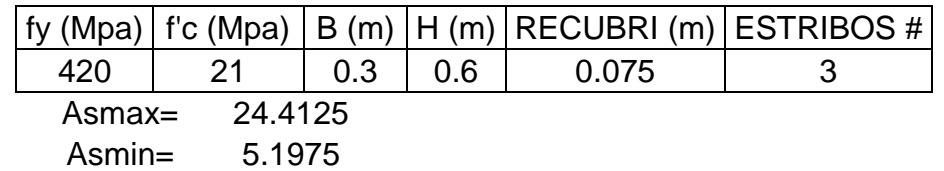

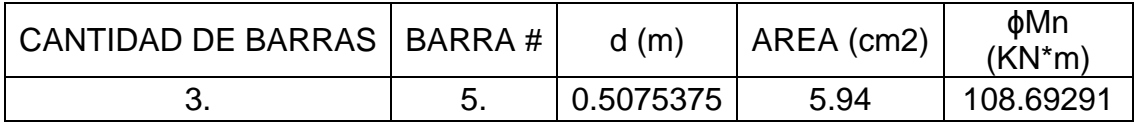

# **6.4.4.4 DISEÑO DE LA LOSA DE CIMENTACIÓN:**

Peso de piscina total =  $20.512$  kN/m<sup>2</sup> =  $2.512$  ton/m<sup>2</sup>

2.512 ton/m<sup>2</sup><u><6</u> ton/m<sup>2</sup> -----<del>-></del> ok

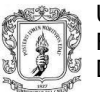

#### *Tabla 5.4.5. Diseño losa Piscina. Fuente: Memoria de cálculo.*

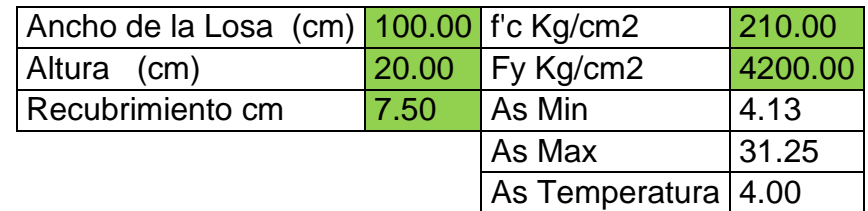

*Tabla 5.4.6. Diseño losa Piscina.*

| Fuente: Memoria de cálculo. |        |  |                                  |  |         |      |                          |       |  |
|-----------------------------|--------|--|----------------------------------|--|---------|------|--------------------------|-------|--|
|                             | Ø      |  | $Vc$ (kN)                        |  | Vu (KN) |      | $\varnothing$ Vc (kN)    |       |  |
|                             | $0.75$ |  | 155.81                           |  |         | 27   | 116.86                   |       |  |
|                             |        |  | # Barra   $\circ$ 0.? m   As cm2 |  |         | Ø    | Mu $(KN-m)$ Mr( $KN-m$ ) |       |  |
|                             |        |  | 0.150                            |  | 4.75    | 0.90 | 19                       | 21.44 |  |

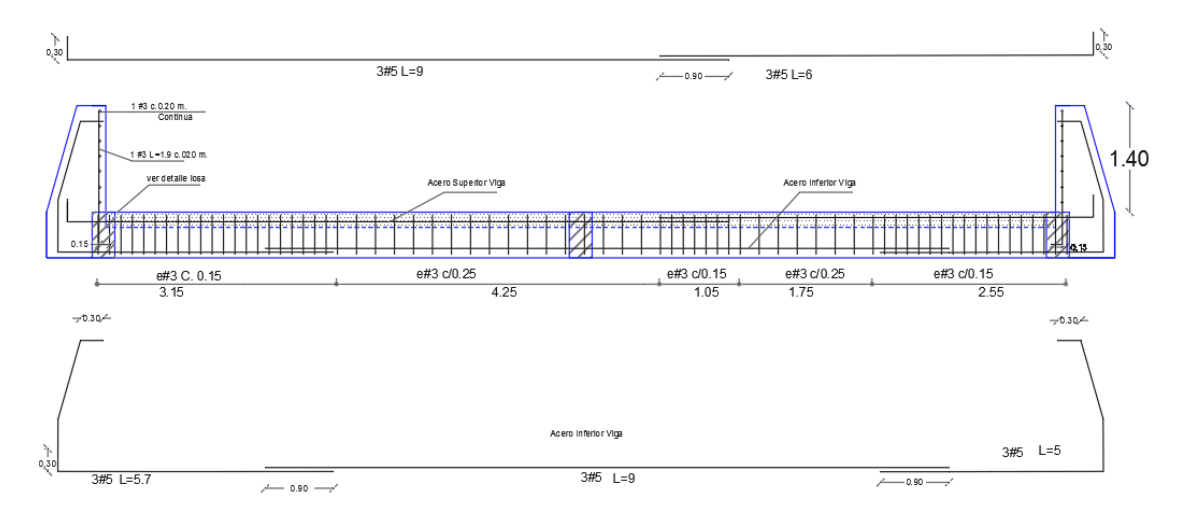

*Figura 27. Corte estructural Piscina. Fuente: Planos del proyecto.*

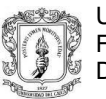

# **6.5 DISEÑO ESTRUCTURAL PUENTE**

Este diseño se realizó con el propósito de hacer un trabajo social el cual busca ayudar a las comunidades del sector que no cuentan con un acceso vehicular a través de este rio, por lo que se ven obligados a buscar otras rutas más largas o hacer el cruce del rio por otros métodos que no son seguros.

El sistema estructural usado consistía en una losa superior soportado por vigas en concreto reforzado basados en la norma CCP-14.

#### **6.5.1 UBICACIÓN DEL PROYECTO**

El proyecto se encuentra ubicado cerca del municipio de Santander de Quilichao en departamento del Cauca. En el sitio de cruce proyectado se estableció una longitud del puente de 24m con un ancho de 8 m y solo de uso vehicular.

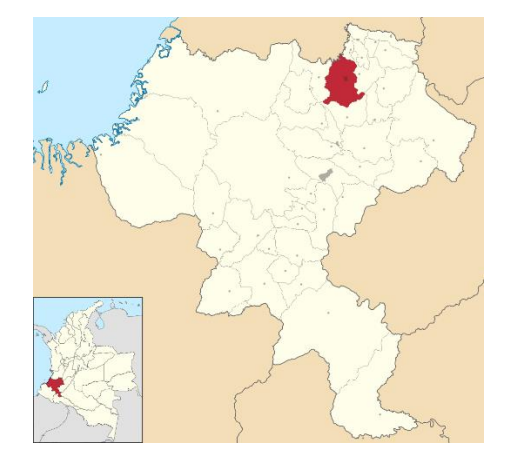

**Figura 28.** *Localización del proyecto Puente. Fuente: Wikipedia.*

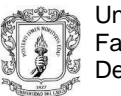

#### **6.5.2 CONDICIONES ACTUALES DEL SITIO DEL PROYECTO**

Para poder hacer el cruce de este rio las personas del lugar cuentan con un pequeño puente peatonal el cual da un limitado acceso, los que deseen transportan productos o diferentes objetos lo hacen por medio de animales de carga para cruzar el rio o de una manera ineficiente e insegura por el puente peatonal. Las personas de las comunidades que tiene mucho interés con el proyecto tomaron participación en la toma de datos.

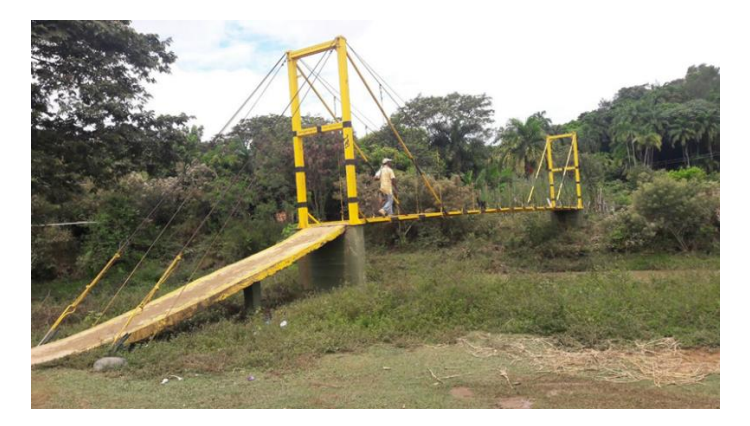

*Figura 29. Puente peatonal. Fuente: Foto tomada en el lugar del proyecto*

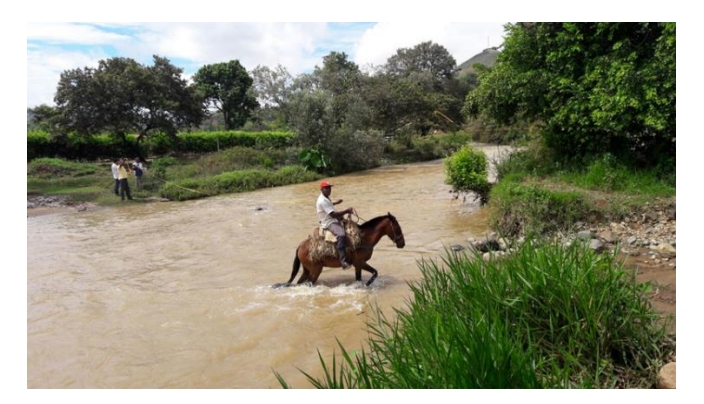

*Figura 30. Forma de cruce del rio. Fuente: Foto tomada en el lugar del proyecto*

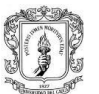

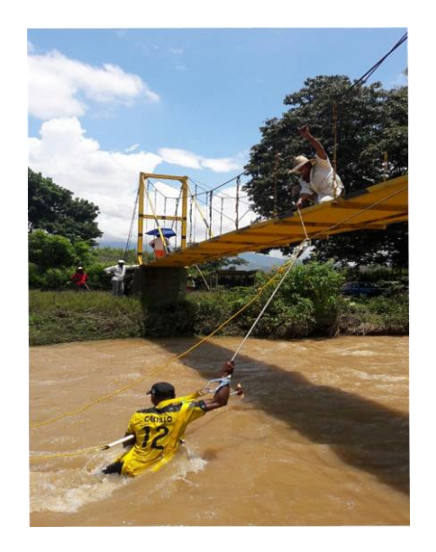

*Figura 31. Participación de la comunidad. Fuente: Foto tomada en el lugar del proyecto*

### **6.5.3 CONSIDERACIONES INICIALES**

El puente se diseñó en un sistema de losa superior soportado por vigas en concreto reforzado, y su estribo con una viga cabezal donde llegan las vigas además de contar con aletas, contrafuerte y muro de contención, donde todo es soportado y estabilizado por pilotes. Está ubicado en una zona de amenaza sísmica alta además de que se asumieron valores críticos del suelo ya que no se contaba con un estudio respectivo de este, por lo que la cimentación deberá ser validada con un estudio de suelos después, para esto se decidió que este será un diseño preliminar, el cual podrá tener esto sujeto a cambios.

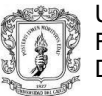

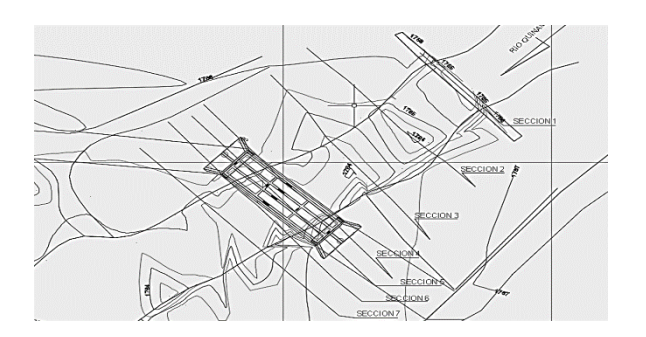

*Figura 32. Proyección del puente en el terreno. Fuente: Planos del proyecto*

Se propuso utilizar 4 vigas de concreto reforzado separadas entre ejes cada 2 m y una losa de 20 cm de espesor con voladizos de 1 m en las vigas exteriores cumplimiento con los peraltes mínimos establecidos en la norma CCP-14, además de barandas vehiculares de concreto de nivel TL-3 5 . Para dar rigidez lateral a la estructura se usaron 4 vigas diafragma o riostras, 2 ubicadas en los extremos y 2 centrales distribuidas uniformemente a lo largo del puente.

Lo fundamental para para poder establecer el tipo de puente y su diseño será ver la longitud con la que contará, el tipo de uso que se le dará, el tráfico al cual estará sometido y el lugar donde se va a proyectar.

\_\_\_\_\_\_\_\_\_\_\_\_\_\_\_

<sup>5</sup> TL-3 nivel de ensayo para barandas de puentes: generalmente aceptable para un amplio rango de carreteras principales de alta velocidad en las cuales la presencia de vehículos pesados es muy reducida y las condiciones del sitio de emplazamiento son favorables .

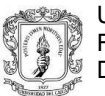

Las cargas en consideración para el diseño se establecieron producto del peso propio de estructura (carga muerta), las cargas debido a su funcionamiento (carga viva) establecida en el código como el camión de diseño y tándem, las fuerzas impuestas por la posible colisión y ocurrencia de un sismo y las cargas producto de fuerzas naturales como el viento.

Se usaron métodos de análisis como el teorema de Barré, y Mononobe-Okabe, además de ayuda de programas como CYPECAD, ETABS y CYPE3D teniendo en cuenta los diferentes requerimientos es especificaciones establecidos en la CCP-14.

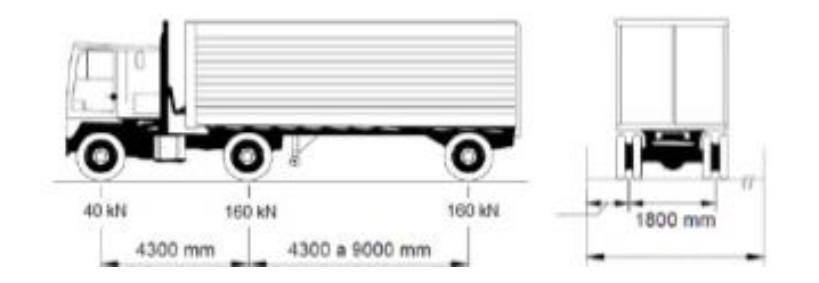

*Figura 33. Camión de diseño. Fuente: CCP-14*

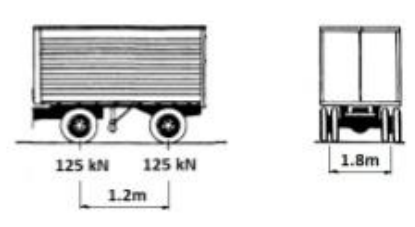

*Figura 34. Tándem de diseño. Fuente: CCP-14*

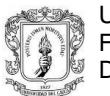

#### **Carga muerta:**

Para la Losa interna (se hizo el análisis para una franja de 1m)

- Losa de concreto: 4.8 KN/m
- Capa de rodadura: 2.2 KN/m

Para la Losa externa (se hizo el análisis para una franja de 1m)

- Losa de concreto: 4.8 KN/m
- Capa de rodadura: 2.2 KN/m
- Baranda vehicular: 5.2 KN
- Cartela :0.93 KN/m

Para la viga interna (se hizo el análisis para 1m de viga con un ancho aferente de 2 m)

- Losa de concreto: 9.6 KN/m
- Capa de rodadura: 4.4 KN/m
- Peso de viga(0.45x2): 19.44 KN/m

Para la viga externa (se hizo el análisis para 1m de viga con un ancho aferente de 2 m)

- Losa de concreto: 9.6 KN/m
- Capa de rodadura: 3.63 KN/m
- Peso de viga(0.45x2): 19.44 KN/m
- Baranda vehicular:5.2 KN/m
- Cartela :0.93 KN/m
- **Carga viva:** Para los efectos y distribución de carga viva en los diferentes elementos se usaron los métodos de análisis descritos en la CCP-14

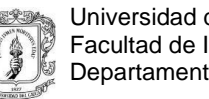

Los materiales utilizados para el diseño son:

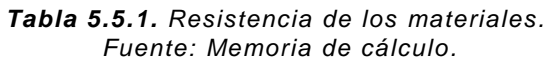

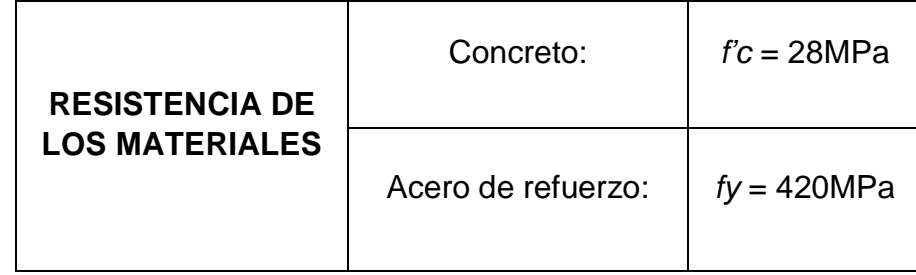

Parámetros sísmicos de acuerdo de acuerdo a la zona:

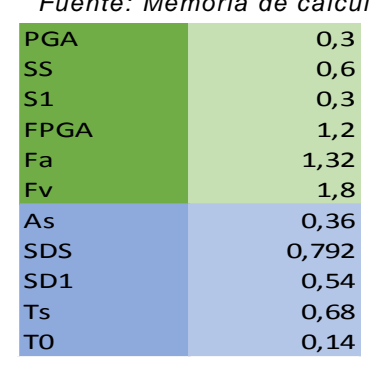

#### *Tabla 5.5.2. Parámetros sísmicos puente. Fuente: Memoria de cálculo.*

Finalmente, para los pilotes de 1.2 m de diámetro se asumió una capacidad a fuste de 1.5 Ton/m<sup>2</sup> y por punta de 15 Ton/m<sup>2</sup>.

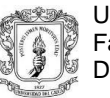

## **6.5.4 ANÁLISIS Y DISEÑO ESTRUCTURAL**

Por medio de análisis manual y con ayudada del programa ETABS se calcularon los efectos de las cargas a la losa y a las vigas obteniendo así los resultados para poder calcular el acero de refuerzo además de hacer las diferentes verificaciones respectivas.

Para la losa el momento dominante estuvo en la losa externa por condiciones extremas y el cortante mayor, de igual manera fue en el voladizo por lo que se estableció colocar una cartela de 10cm de espesor en los voladizos.

En las vigas la dominante fue la viga exterior con cargas mayoradas se obtuvo:

Momento ultimo (Mu)= 6803.37 KN-m

Cortante ultimo (Vu)=1145.246 KN

Por lo que con la viga proyectada de dimensiones 0.45 m x 2 m se obtuvieron las siguientes capacidades:

|                |            | Capacidad resistente a momento |                | Capacidad resistente a cortante |  |
|----------------|------------|--------------------------------|----------------|---------------------------------|--|
| as(cm2)        | 5,07       |                                | av(cm2)        | 1,27                            |  |
| Hbarras        | 24         |                                |                |                                 |  |
| d(m)           | 1,8146     |                                | av(m2)         | 0,000254                        |  |
|                |            |                                |                | 1,8146                          |  |
| As f(m2)       | 0,012168   |                                | s(m)           | 0,15                            |  |
| f'c(mpa)       | 28         |                                |                |                                 |  |
| b(m)           | 0,45       |                                |                |                                 |  |
|                |            |                                | capacidad viga |                                 |  |
|                |            |                                | fivs           | 1161,48917                      |  |
| capacidad viga |            |                                | fivc           | 661,094991                      |  |
|                |            |                                |                |                                 |  |
| fIMn(kn)       | 7245,58025 |                                | fivC+fivS      | 1822,58416                      |  |
|                |            |                                |                |                                 |  |

*Tabla 5.5.3. Capacidades resistentes de las vigas Puente. Fuente: Memoria de cálculo.*

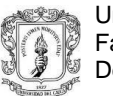

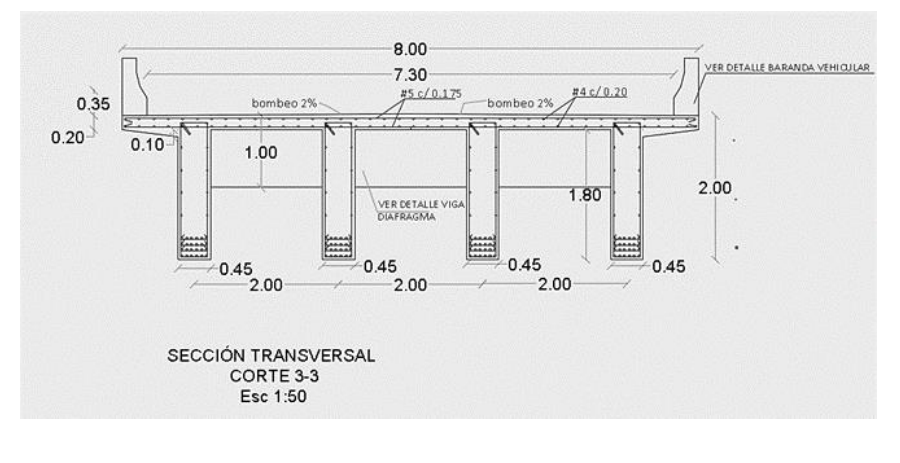

*Figura 35. sección transversal del puente. Fuente: Planos estructurales*

Para revisar la deflexión que sufriría la viga por cargas de servicio se usó el programa ETABS usando una carga equivalente distribuida obteniendo lo siguiente:

#### **Deflexiones por cagas de servicio en la viga**

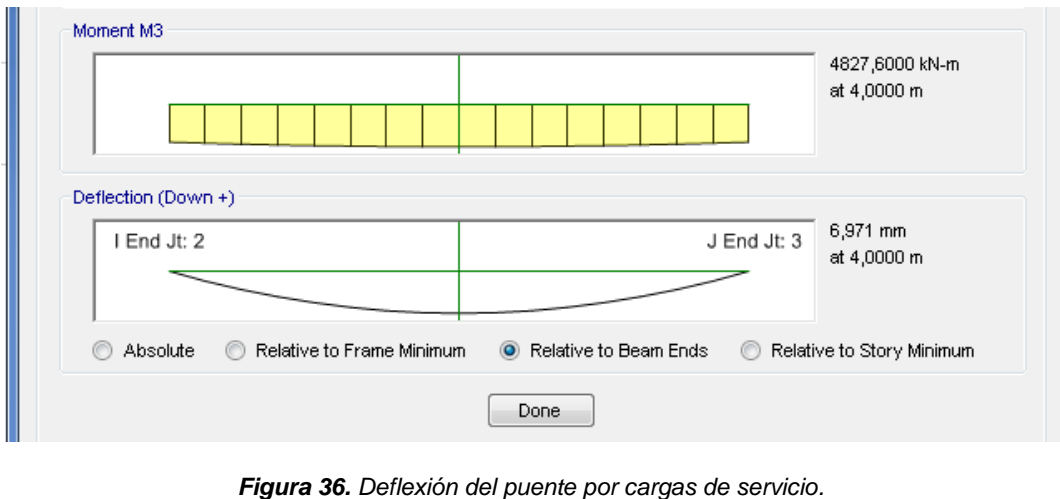

A 4 m del tramo central

*Fuente: Memoria de calculo*

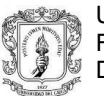

Con ayuda del programa CYPECAD se analizó la estructura del estribo, se modelo la viga cabezal y los pilotes introduciendo las cargas y acciones de la súper-estructura manualmente, para eventos extremos se calculó la acción sísmica que se transmitirá al estribo como se especifica en la CCP-14 en la sección 3.10 (efectos sísmicos) con la fuerza de diseño mínima la cual será independiente de la zona, el cual será el producto del coeficiente de aceleración (As) y las cargas aferentes transmitidas.

En cuanto al análisis de muro de contención y las aletas se usó el método de Mononobe-Okabe en donde se tomó en cuenta el espectro de aceleraciones de diseño.

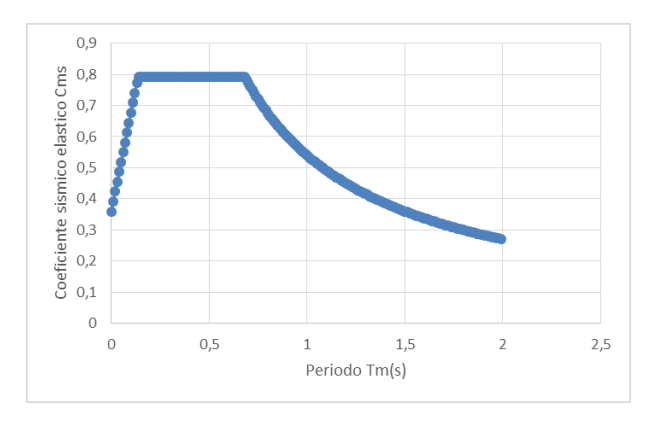

*Figura 37. Espectro de aceleraciones de diseño. Fuente: Memoria de Cálculo.*

Para obtener la estabilidad del estribo se usaron los pilotes garantizando la resistencia a cortante de estos con las fuerzas deslizantes generadas en el estribo en cuanto al volcamiento se usaron los estribos traseros para generar

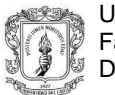

un par, el cual contrarrestara las fuerzas volcantes generando así pilotes de 1.2m de diámetro con una profundidad de 11.6m en el terreno.

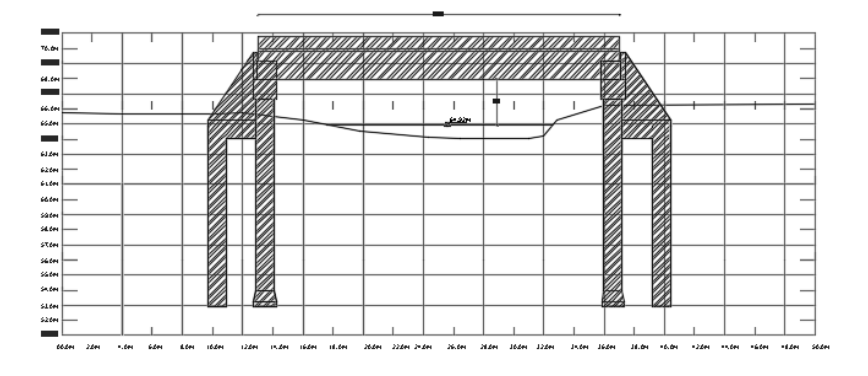

*Figura 38. Corte perfil. Fuente: planos estructurales.*

El análisis y diseño de las vigas riostras se realizó con la ayuda del programa ETABS disponiendo cargas aferentes a ella y obteniendo sus dimensiones de 1m x 0.4m y para la baranda vehicular se diseñó de acuerdo a la sección 13.7 (barandas de tráfico) de la CCP-14 tomando un tipo TL-3 donde es aceptable para un amplio rango de carreteras además que admite la presencia de vehículos pesados.

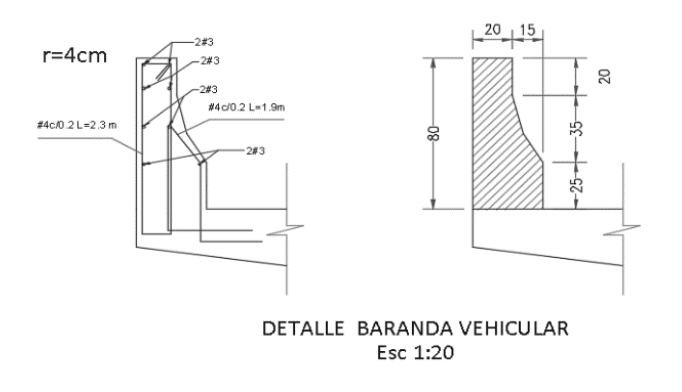

*Figura 39. Detalle baranda vehicular. Fuente: planos estructurales.*

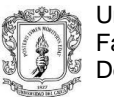

## **6.5.5 PROPUESTA ALTERNATIVA- VIGAS METÁLICAS**

Con ayuda del programa CYPE3D se modelo la súper-estructura y se usaron las cargas ya obtenidas sin considerar el peso de las vigas y los elementos ya que el programa las tendrá en cuenta.

Los materiales utilizados para el diseño son:

| <b>RESISTENCIA DE</b><br><b>LOS MATERIALES</b> | Concreto:         | $\ddot{r}$ c = 28MPa |  |
|------------------------------------------------|-------------------|----------------------|--|
|                                                | Acero Estructural | $fy = 345MPa$        |  |

*Tabla 5.5.4. Resistencia de los materiales. Fuente: Memoria de cálculo.*

Luego de realizar el análisis de la estructura, se obtuvo que los perfiles lo suficientemente resistentes a las consideraciones de cargas a las que va a ser sometida y la conformación serán 4 Vigas metálicas de perfil W44X290, 7 vigas, diafragma o riostra, 2 ubicadas en los extremos y 5 centrales distribuidas uniformemente cada 4m de perfil W24X55 y además tendrá un arrostramiento inferior y superior por medio de perfiles 2LX3X1/2.

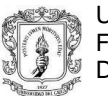

Viga principal

Perfil metálico W44x29 con rigidizadores e=22mm

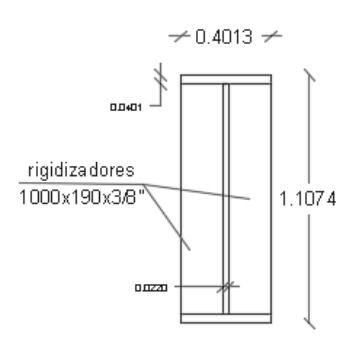

*Figura 40. Detalle sección vigas principales del puente. Fuente: Planos estructurales.*

Vigas diafragma

Perfil metálico W24x55 espesor = 10mm

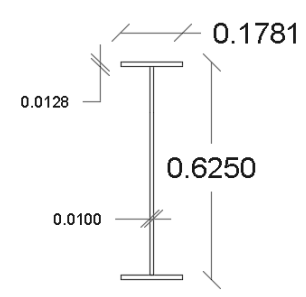

*Figura 41. Detalle viga diafragmar. Fuente: Planos estructurales.*

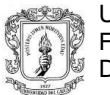

Secciones de arriostrado superior e inferior 2LX3X1/2:

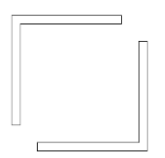

*Figura 42. Detalle rigidizador doble ángulo del puente. Fuente: Planos estructurales.*

Para la verificación de las deflexiones se utilizó la modelación en el programa Cype3D, en el cual se obtuvo el resultado que se muestra a continuación:

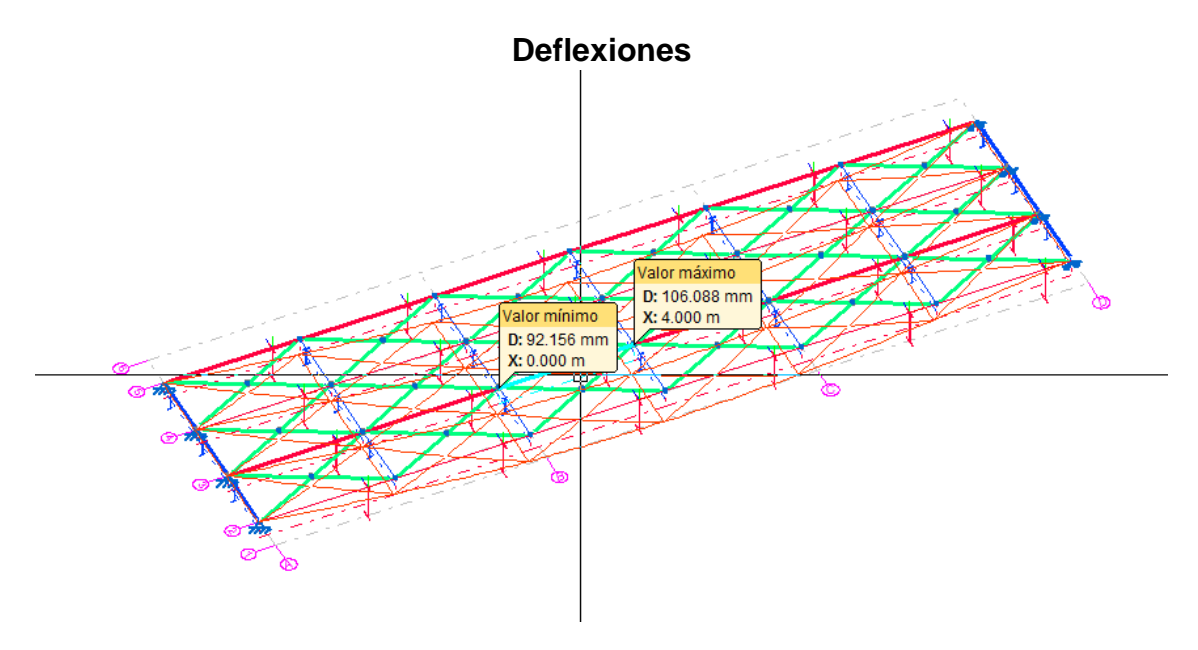

*Figura 41. Deflexión calculada por cype3D Puente. Fuente: Memoria de Cálculo.*

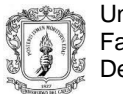

De lo anterior se definió que la viga requerirá una contra flecha de 10 cm

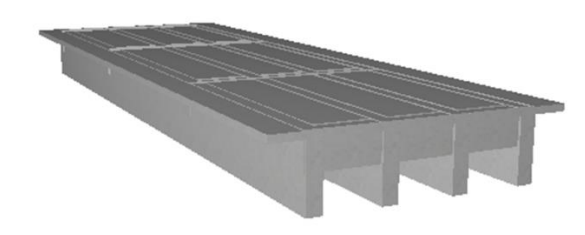

*Figura 42. Vista en 3D del puente en concreto reforzado. Fuente: Memoria de cálculo.*

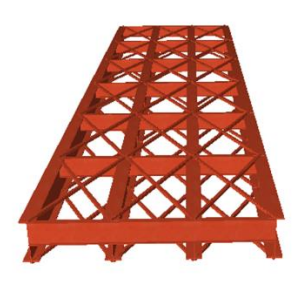

*Figura 43. Vista en 3D del puente en estructura metálica. Fuente: Memoria de cálculo.*

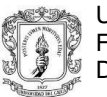

#### **7 EXPERIENCIA ADQUIRIDA**

Netamente mis funciones en la empresa se despeñaron en el diseño estructural, realización de planos de los diseños realizados y la creación de memorias de cálculo de dichos diseños. El trabajar en la empresa trajo consigo muchos conocimientos nuevos que aportaron a mi formación personal y laboral.

En principio me he relacionado con los programas que maneja la empresa para el diseño estructural, como lo es CYPE y sus programas integrados (CypeCad, Cype3D, Muros de hormigón armado, etc.), Sap2000, con el cual se usa para modelos en los cuales Cype no es funcional, Arquimet 2.0 una herramienta muy poderosa y sencilla para chequear correas metálicas de cubiertas además que aporta una memoria de cálculo de los perfiles chequeados, y de estos programas se tienen programadas unas tablas en Excel lo que facilita el diseño de algunos elementos estructurales.

Es fundamental para un ingeniero el saber manejar AutoCAD, con mi práctica en la empresa mis habilidades en el manejo de éste programa se incrementaron de manera exponencial, lo que causó que a medida que iba pasando el tiempo en mi práctica realizaba mi trabajo de una manera más eficaz y más rápida.

El conocimiento aportado por los ingenieros y demás personal que trabaja en la empresa fue el que más aportó a mi formación, en la medida en que se presentaba un problema, el cual era socializado con el ingeniero Carlos Ariel y los miembros más experimentados de la empresa, se discutía hasta encontrar la solución más eficaz y sencilla de ponerle fin al problema.

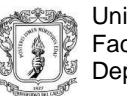

#### **8 ANÁLISIS DEL LOGRO DE LOS OBJETIVOS**

El ejercicio de la práctica profesional en HyC INGENIERÍA ESTRUCTURAL COLOMBIA S.A.S me permitió profundizar en los métodos de diseño de los sistemas de pórticos en concreto reforzado, mampostería, sistemas combinados y de puentes según las normas establecidas por El Reglamento Colombiano de Construcción Sismo Resistente (NSR-10) y CCP-14.

La continua revisión y análisis de planos efectuada durante la práctica profesional requirió de gran habilidad para detectar errores antes de emprender el proceso de modelación estructural, y permitió entender la importancia estética de ceñirse a los diseños arquitectónicos. Por otra parte, la interpretación de estudios de suelos fue de vital importancia para el diseño estructural de todas las edificaciones, ya que, estos parámetros son la base del análisis sísmico.

El contacto permanente entre el pasante y el grupo de trabajo en oficina permitió que los objetivos propuestos se cumplieran a cabalidad, y además produjo una experiencia gratificante por los nuevos conocimientos adquiridos en el campo del diseño.

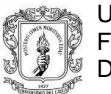

#### **9 CONCLUSIONES**

La práctica profesional en la empresa HyC INGENIERÍA ESTRUCTURAL COLOMBIA S.A.S. ayuda a comprender las diferentes especificaciones que se deben tener en cuenta al realizar un diseño estructural y cumplir a cabalidad con las normas vigentes en Colombia para este caso la NSR-10.

Se logró aplicar los conceptos adquiridos durante la etapa universitaria, consiguiendo así que el profesional sea analítico y crítico, buscando así las mejores soluciones para los distintos diseños estructurales.

El diseño de un puente es de suma importancia y varía dependiendo de la función y la naturaleza del terreno sobre el que se construye, por lo cual se debe encontrar el diseño cuál es el diseño optimo según las condiciones del terreno.

El trabajo en equipo y más aún, en equipo interdisciplinario, fue de gran importancia en el momento de desarrollar un proyecto para ser diseñado. Se fortaleció de forma significativa el componente de trabajo en equipo y así mismo se fortaleció el ambiente laboral, de manera que fuera un espacio propicio para el trabajo conjunto.

Realizar el presente trabajo de grado como pasante en la empresa HyC ESTRUCTURAL COLOMBIA S.A.S fue una experiencia personal de gran crecimiento que permitió ratificar muchos conocimientos adquiridos durante la formación académica y conocer de manera real diversas actividades constructivas.

La práctica profesional permite enfrentar el campo laboral y empresarial que existe en la actualidad en Colombia, así como también proporciona una gran experiencia, sobre todo como enfrentarse y comportase ante el campo laboral y a las responsabilidades como individuo.
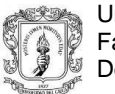

## **10 BIBLIOGRAFÍA**

ROCHEL, Roberto. Análisis y diseño sísmico de edificios. Segunda Edición. Colombia, 2012. Pags, 25-118.

FRANZ, Sauter. Fundamentos de Ingeniería Sísmica: Introducción a la Sismología. Primera Edición. Costa Rica, 1989. Pags, 81-154.

- Escuela de Ingeniería de Antioquia, Revista EIA. PATOLOGÍAS, CAUSAS Y SOLUCIONES DEL CONCRETO ARQUITECTÓNICO EN MEDELLÍN. Número 10, 2008. Pags, 121-130.

AIS, Asociación Colombiana de Ingeniería Sísmica. REGLAMENTO COLOMBIANO DE CONSTRUCCIÓN SISMO RESISTENTE NSR-10. Colombia, 2010.

AIS, Asociación Colombiana de Ingeniería Sísmica, INVIAS, instituto nacional de vías .NORMA COLOMBIANA DE DISEÑO DE PUENTES CCP 2014. Colombia, 2014.